Universidad Autónoma Metropolitana Unidad Azcapotzalco División de Ciencias Básicas e Ingeniería Licenciatura en Ingeniería en Computación

Heurísticas para la cobertura mutua bipartita

Proyecto de investigación

Trimestre 2018 Invierno

MIGUEL ÁNGEL MARTÍNEZ HUITRÓN 2123068255

Asesor DR. FRANCISCO JAVIER ZARAGOZA MARTÍNEZ PROFESOR TITULAR Departamento de Sistemas

Coasesor Dr. Marco Antonio Heredia Velasco PROFESOR ASOCIADO Departamento de Sistemas

9 de abril del 2018

Yo, Miguel Angel Martinez Huitrón, doy mi autorización a la Coordinación de servicios de Información de la Universidad Autónoma Metropolitana, Unidad Azcapotzalco, para publicar el presente documento en la Biblioteca Digital, asícomo en el Repositorio Institucional de la UAM Azcapotzalco.

a.

Mortinez H.

MIGUEL ÁNGEL MARTÍNEZ HUITRÓN

Yo, Francisco Javier Zaragoza Martínez, declaro que aprobé el contenido del presente Reporte de proyecto de Integración y doy mi autorización para su publicación en la Biblioteca Digital, así como en el Repositorio Institucional de la UAM Azcapotzalco.

Junger MG

**ASESOR** DR. FRANCISCO JAVIER ZARAGOZA MARTÍNEZ

Yo, Marco Antonio Heredia Velasco, declaro que aprobé el contenido del presente Reporte de proyecto de Integración y doy mi autorización para su publicación en la Biblioteca Digital, así como en el Repositorio Institucional de la UAM Azcapotzalco.

**COASESOR** DR. MARCO ANTONIO HEREDIA VELASCO

### Resumen

Dado dos conjuntos de puntos blancos y negros sobre un plano cartesiano con distribución uniforme, queremos que cada punto negro sea cubierto con algún punto blanco y, a su vez, que cada punto blanco sea cubierto con algún punto negro. Diremos que un conjunto de coberturas mutuas es óptimo si se cumple que la suma de las distancias entre los puntos de cada coberturas es mínima. Este proyecto propone alternativas de menor costo sobre el costo computacional que se obtiene al resolver el problema con la solución óptima, donde la solución óptima se consigue planteando y resolviendo su modelo lineal entero. Teniendo la implementación de la solución óptima, se desarrollaron tres heurísticas llamadas: Dos veces, Izquierda y Derecha, con las cuales se comprueba un costo computacional inferior y en el peor de los casos valores próximos a un medio del óptimo.

# **´Indice**

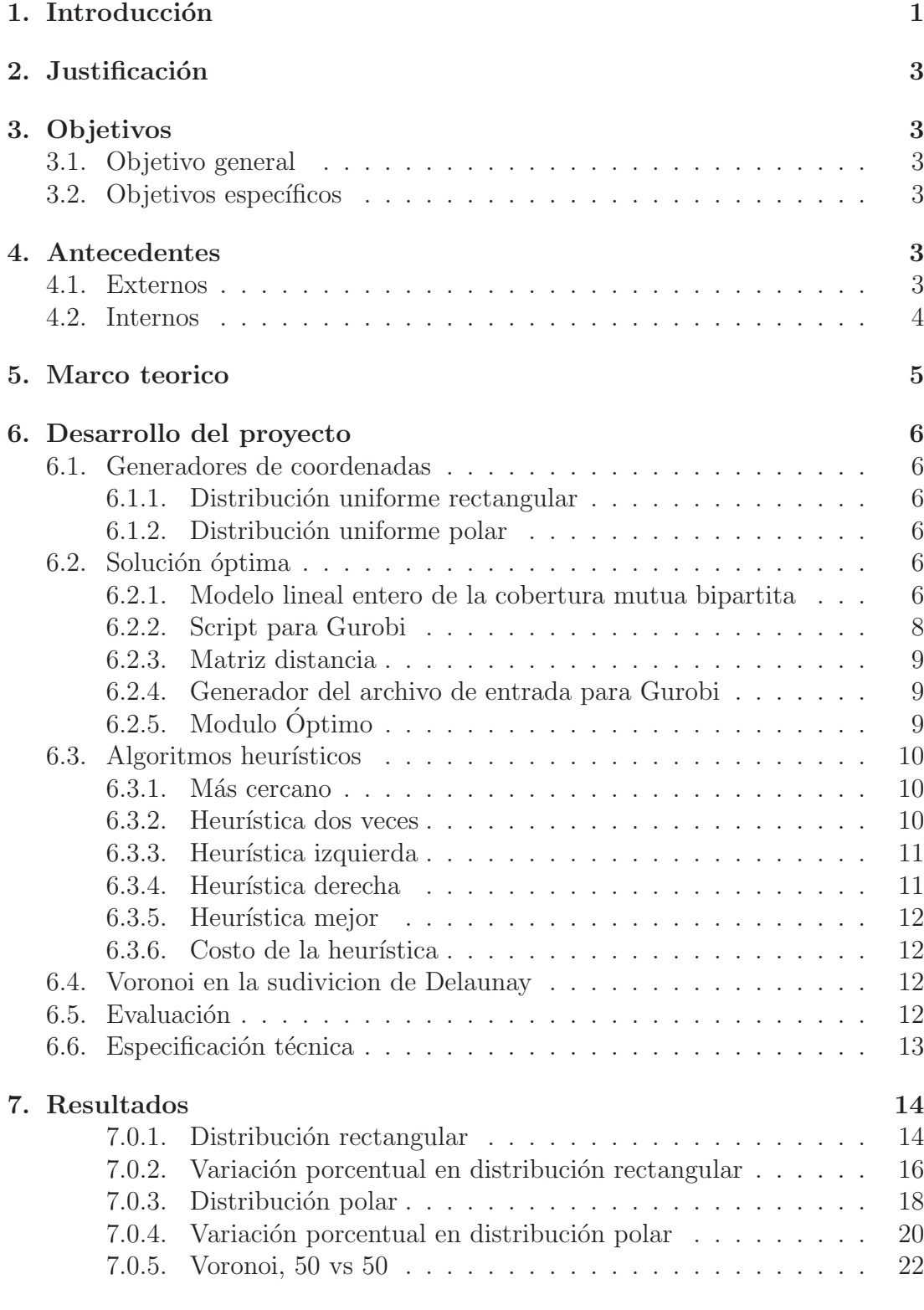

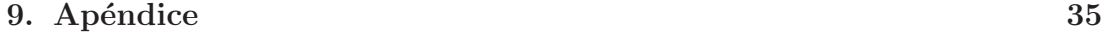

# Bibliografía **58**

# 1. Introducción

Cuando hablamos de un hospital y una clínica de especialidades, decimos que existe una cobertura mutua, si cada una atiende las necesidades de la otra. Cada hospital necesita por lo menos de una clínica y cada clínica por lo menos de un hospital. En la figura 1 se muestra, para un grupo de clínicas y un grupo de hospitales, un ejemplo de coberturas mutuas factibles, las clínicas se encuentran coloreadas de negro y los hospitales de blanco, cada segmento de recta representa una cobertura entre dos unidades.

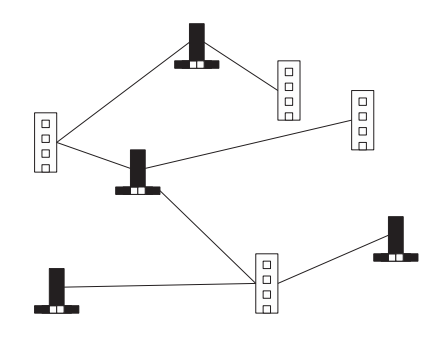

Figura 1: Coberturas factibles entre hospitales y clínicas

Podemos hablar de un segundo ejemplo de coberturas mutuas. Si alguna marca de supermercados decide ofrecer el servicio de entrega a domicilio, donde un cliente hace la petición vía telefónica y una sucursal responde a la misma, el cliente puede ir a la sucursal por su producto o recibir el producto en su casa. Aquí tambi´en, cada cliente necesita al menos una sucursal asignada y cada sucursal al menos un cliente asignado. En la figura 2 se muestra para un grupo de clientes y un grupo de sucursales, un ejemplo de coberturas factibles.

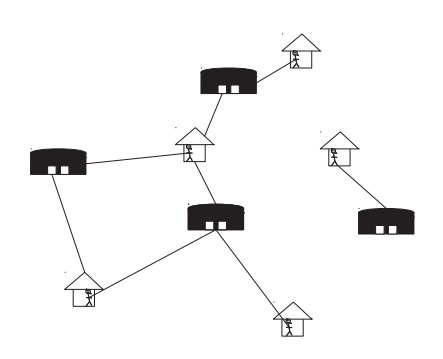

Figura 2: Coberturas factibles en clientes y sucursales.

Para el caso de un hospital y una clínica, cada cobertura tiene asociada una distancia, misma que quizá ha de recorrer un paciente entre hospital y clínica. Para el caso de los supermercados también cada cobertura tiene asociada una distancia. Tomando lo anterior en consideración, no siempre es fácil ofrecer coberturas mutuas entre los grupos involucrados, de tal forma que se puedan obtener

los mejores beneficios en distancias. Diremos que un conjunto de coberturas mutuas es óptima, si se cumple que los individuos de cada grupo están cubiertos y la suma de las distancias de todas las coberturas es m´ınima. En la figura 3 podemos ver coberturas propuestas con mayor beneficio para los grupos mostrados anteriormente.

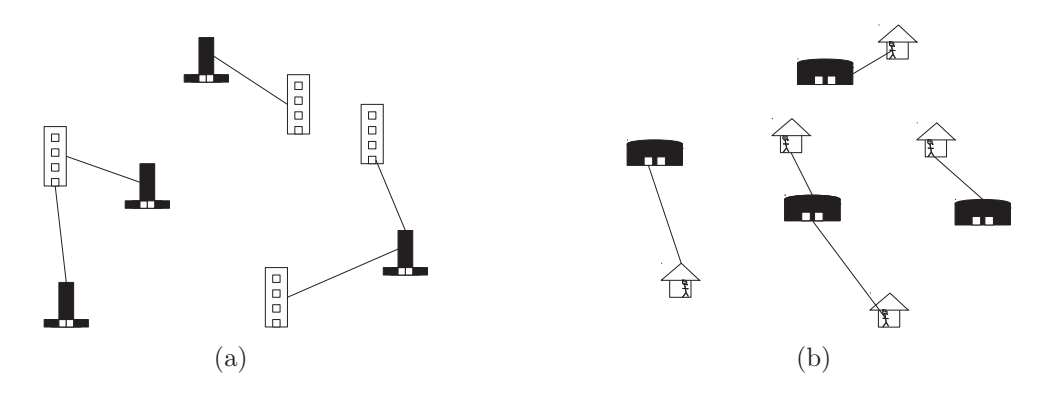

Figura 3: Coberturas con mayor beneficio.

Hoy en día, diversos algoritmos de asignación ofrecen encontrar beneficios optimos sobre el problema en general, esto a cambio de altos tiempos de ejecu- ´ ción. Así entonces, se quiere proponer heurísticas que no precisamente nos lleven a una solución óptima, pero sí a una solución aceptable en tiempos menores. Con esto en mente, trabajaremos sobre un modelo matemático que nos ayudará a formalizar situaciones como las ejemplicadas, donde el grupo de cl´ınicas (o sucursales) podr´an ser representados por un conjunto finito de puntos negros en el plano, mientras que el grupo de hospitales (o clientes) por un conjunto de puntos blancos en el plano. Una cobertura mutua será entonces un segmento de recta que unir´a puntos de diferente color. El costo de cada cobertura sera su longitud euclidiana, y el costo de un conjunto de coberturas la suma de cada una de ellas. Un ejemplo del modelo se muestra en la figura 4.

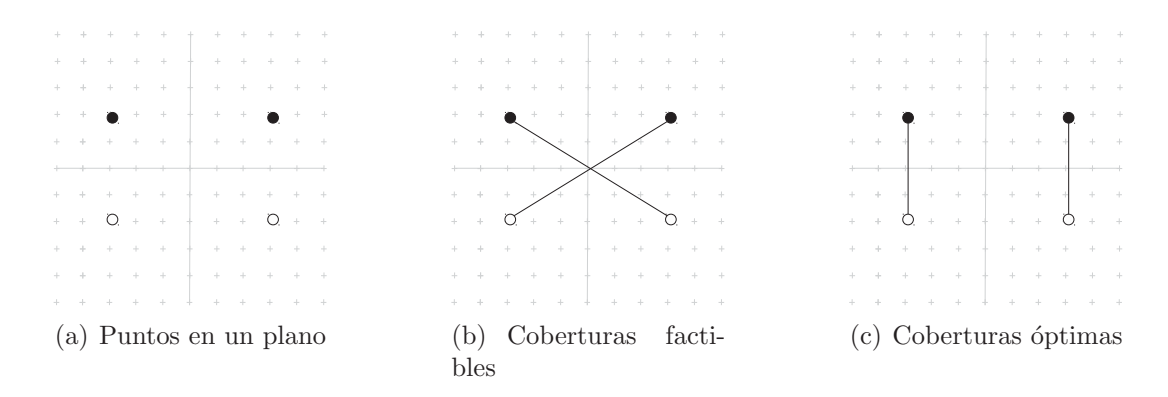

Figura 4: Modelo matemático de coberturas mutuas

# 2. Justificación

De manera general, nuestro problema plantea encontrar una forma rápida de asociar dos grupos de entidades por medio de coberturas mutuas. Cada entidad de un grupo tiene la propiedad de depender de la cobertura de al menos una entidad del otro grupo, sin l´ımite por entidad de cubrir una o varias entidades. Este problema puede envolver a grupos con cualidades de dependencia semejante, por ejemplo: grupos de m´aquinas, computadoras, centros de trabajo, centros de servicio, entidades orgánicas, sistemas embebidos, moléculas, partículas en física, etc. Finalmente los resultados de este proyecto, pretenden conocer más acerca de la complejidad del problema y contribuir a su estudio.

# **3. Objetivos**

### **3.1. Objetivo general**

Diseñar, implementar y evaluar un algoritmo exacto y heurísticas para el problema de la cobertura mutua bipartita.

### **3.2.** Objetivos específicos

- 1. Diseñar e implementar un algoritmo que genere instancias del problema utilizando distribuciones de probabilidad.
- 2. Diseñar e implementar un algoritmo exacto que nos entregue la solución optima. ´
- 3. Diseñar e implementar heurísticas que obtengan rápidamente soluciones al problema.
- 4. Comparar los resultados del algoritmo exacto con cada heurística.

# **4. Antecedentes**

### **4.1. Externos**

J. Akiyama y Urrutia en su artículo [4], comienzan con una entrada A que contiene  $2n$  puntos en posición general donde n se encuentran coloreados de color azul y los demás de color rojo, definen una trayectoria alterna  $P$  de  $A$  como una secuencia  $p_1, p_2, ..., p_{2n}$  de puntos de A tal que  $p_{2i}$  es azul y  $p_{2i+1}$  es roja, además  $P$  es simple si no se cruza a si misma. En su trabajo implementa y diseña un algoritmo de tiempo  $O(n^2)$  que encuentra una trayectoria alterna P (si existe), de un conjunto de puntos  $A$ , donde  $P$  es simple y cuyos vértices son aristas de un polígono convexo. Su trabajo, al igual que este, toma como entrada un conjunto bicoloreado de puntos en el plano, pero con la diferencia de que busca una trayectoria alterna, no una cobertura.

S. Cabello, J. M. Díaz-Báñez y P. Pérez-Lantero en su artículo [5], estudian el problema de encontrar dos discos disjuntos sobre puntos coloreados de rojo y azul, tal que uno cubre sólo puntos rojos y el otro puntos azules. Este problema busca maximizar los puntos contenidos en los discos. Estos autores prueban que el problema se puede resolver en tiempo  $O(n^4)$ . También presentan un algoritmo aleatorio con alta probabilidad de devolver una aproximación a la solución optima. Su trabajo, al igual que este, toma como entrada un conjunto de puntos ´ bicoloreado en el plano, pero con la diferencia de que busca discos disjuntos, no una cobertura entre ellos.

S. Bereg en su artículo [6] trabaja con una entrada  $S = R \cup B$  de puntos situado en el plano en posición general, donde  $R y B$  denotan puntos de color rojo y puntos de color azul, respectivamente. Define un 4-hoyo como un cuadrilatero con vertices en S, que en su interior no contiene puntos de S. Un 4-hoyo esta balanceado si tiene 2 vértices rojos y 2 azules. En este trabajo se prueba que si R y B contienen n puntos cada uno, entonces S tiene al menos  $\frac{n^2-4n}{12}$  4 – hoyo balanceados, esta cota es justa hasta un factor constante. Su trabajo, al igual que este, toma como entrada un conjunto de puntos bicoloreados en el plano, pero con la diferencia de que los unen formando polígonos, no buscando coberturas entre ellos.

### **4.2. Internos**

Zelzin Marcela Márquez Navarrete [3], en su proyecto terminal con título "Heurísticas para acoplamientos euclidianos sin cruces", desarrolló dos métodos llamados veleta y cerradura convexa para encontrar sobre un conjunto de puntos, acoplamientos de costo m´aximo sin cruces. Su trabajo, al igual que este, toma como entrada un conjunto de puntos en el plano, pero con la diferencia de que los puntos no est´an coloreados y se busca acoplamientos sin cruces, no una cobertura.

José Daniel Faustinos Vargas [2], en su proyecto terminal con título "Identificación de una configuración en un conjunto de puntos en el plano", diseñó e implementó algoritmos capaces de decidir si cierta configuración de puntos estaba presente en un conjunto grande de puntos del plano. Su trabajo, al igual que este, toma como entrada un conjunto de puntos en el plano, pero sin colores.

Saúl Martínez Juarez  $[1]$ , en su proyecto terminal con título "Algoritmo y heurística para incrustar métricas en una línea", trabaja con una matriz de distancias, cuyos elementos contienen las distancias entre los puntos de un plano euclidiano, esta matriz que representa un métrica, tiene la característica de poder ser incrustada en una línea recta sin que se pierda información. Este problema es de optimización, el cual busca encontrar una incrustación sobre una línea recta de menor longitud. En nuestro trabajo al igual que en el suyo, se obtendrá una matriz de distancias el cual, contendrá las distancias, pero para construir.

# **5. Marco teorico**

En matemáticas, un diagrama de Voronoi es una partición de un plano en regiones basadas en la distancia a puntos en un subconjunto específico del plano. Ese conjunto de puntos (llamados semillas, sitios o generadores) se especifica de antemano, y para cada semilla hay una región correspondiente que consiste en todos los puntos más cercanos a esa semilla que a cualquier otro. Estas regiones se llaman células Voronoi. El diagrama de Voronoi de un conjunto de puntos es dual a su triangulación de Delaunay.

# **6. Desarrollo del proyecto**

Para el primer objetivo se comenzó con el desarrollo de los módulos genRect y genP olar, que nos permite generar cualquier instancia del problema, si queremos encontrar la solución exacta de nuestro problema es necesario calcular una matriz de distancias, el cual se logra con el modulo calcDistancias, esta matriz contiene todas las distancias euclídeas que se pueden dar entre puntos de un conjunto y el otro. El modulo modeloLinealGurobi hace uso de la matriz de distancias y construye un archivo plano de extensión .lp que contiene el formato de nuestro modelo lineal de entrada para Gurobi, el cual después de ejecutar Gurobi se obtiene un archivo plano de extensión .sol que contiene la solución exacta, todo lo anterior para el calculo de la solución óptima se implementan en un único modulo llamado optimobipartitaRec, finalmente se desarrollo el modulo llamado  $masCercano$  que se describe mas adelante para la construcción e implementación de las tres heurísticas:  $dosVeces$ , izquierda y derecha.

### **6.1. Generadores de coordenadas**

#### **6.1.1.** Distribución uniforme rectangular

El modulo  $genRect(n, s, t)$  recibirá como parámetros tres enteros n, s y t, donde n indicará el numero de puntos que se deben generar, s el límite de la coordenada  $x \in [0, s]$ , y t el límite de la coordenada  $y \in [0, t]$  y regresará un arreglo de *n* puntos distintos dado por sus coordenadas  $(x_1, y_1), (x_2, y_2), ... (x_n, y_n)$ . Los puntos tendrán distribución uniforme en  $x \, y$ .

#### **6.1.2.** Distribución uniforme polar

El módulo gen $Polar(n, s)$  recibirá como parámetro un entero n y un número real s, donde n indicará el numero de puntos que se deben generar y s el límite de la coordenada  $r \in [0, s]$  y regresará un arreglo de n puntos distintos dado por sus coordenadas polares  $(r_1, \theta_1), (r_2, \theta_2), \ldots, (r_n, \theta_n)$ . Los puntos tendrán distribución uniforme en  $r \, y \, \theta \in [0, 2\pi]$ .

### **6.2.** Solución óptima

Empezaremos con el desarrollo y la definición de nuestro modelo lineal entero.

#### **6.2.1. Modelo lineal entero de la cobertura mutua bipartita**

Al tener una instancia del problema con n puntos blancos en **A** y m puntos negros en **B**, queremos saber cual es la solución óptima a una cobertura mutua bipartita, por lo cual se construye una matriz que contiene la distancia de cada cobertura posible de tamaño  $n \times m$  con valores  $d_{i,k}$  tal que  $i \in \{1, 2, ..., n\}$  y  $k \in$ 

 $\{1, 2, \ldots, m\}$ , cuyos elementos representan las distancias entre los puntos  $\mathbf{a}_i \in \mathbf{A}$ y **, con esto se obtiene el modelo lineal entero que debe ser resuelto para** obtener el valor óptimo de la cobertura mutua bipartita.

Minimizar:

$$
\sum_{i=1}^{n} \sum_{k=1}^{m} d_{i,k} x_{i,k}
$$

sujeto a:

$$
\sum_{i=1}^{n} x_{i,k} \ge 1
$$
para todo valor  $k$   

$$
\sum_{k=1}^{m} x_{i,k} \ge 1
$$
para todo valor  $i$   

$$
x_{i,k} \in \{0, 1\}
$$

La solución del modelo nos probé los valores  $x_{i,k}$  que representan la cobertura entre dos puntos  $\mathbf{a}_i$  y  $\mathbf{b}_k$ , el valor  $x_{i,k}$  es 1 si hay cobertura y 0 si no lo hay.

La función a minimizar de nuestro modelo

$$
\sum_{i=1}^{n} \sum_{k=1}^{m} d_{i,k} x_{i,k}
$$

que también puede escribirse como:

$$
d_{1,1}x_{1,1} + d_{1,2}x_{1,2} + d_{1,3}x_{1,3} + \dots + d_{1,m}x_{1,m} +
$$
  
\n
$$
d_{2,1}x_{2,1} + d_{2,2}x_{2,2} + d_{2,3}x_{2,3} + \dots + d_{2,m}x_{2,m} +
$$
  
\n
$$
d_{3,1}x_{3,1} + d_{3,2}x_{3,2} + d_{3,3}x_{3,3} + \dots + d_{3,m}x_{3,m} +
$$
  
\n
$$
\dots +
$$
  
\n
$$
d_{n,1}x_{n,1} + d_{n,2}x_{n,2} + d_{n,3}x_{n,3} + \dots + d_{n,m}x_{n,m}
$$

representa la suma de todas las coberturas que existen para ambos conjuntos de puntos. por otro lado hay dos grupos de restricciones principales, por ejemplo, la primera que se presenta

$$
\sum_{i=1}^{n} x_{i,k} \ge 1
$$
para todo valor  $k$ 

que también puede escribirse como:

$$
x_{1,1} + x_{2,1} + x_{3,1} + \dots + x_{n,1} \ge 1
$$
  

$$
x_{1,2} + x_{2,2} + x_{3,2} + \dots + x_{n,2} \ge 1
$$

$$
x_{1,3} + x_{2,3} + x_{3,3} + \dots + x_{n,3} \ge 1
$$
  
...  
...  

$$
x_{1,m} + x_{2,m} + x_{3,m} + \dots + x_{n,m} \ge 1
$$

Asegura que todo punto  $\mathbf{b}_k$  por lo menos debe de cubrir un punto  $\mathbf{a}_i$ . Y el segundo grupo de restricciones

$$
\sum_{k=1}^{m} x_{i,k} \ge 1
$$
para todo valor *i*

que también puede escribirse como:

$$
x_{1,1} + x_{1,2} + x_{1,3} + \dots + x_{1,m} \ge 1
$$
  
\n
$$
x_{2,1} + x_{2,2} + x_{2,3} + \dots + x_{2,m} \ge 1
$$
  
\n
$$
x_{3,1} + x_{3,2} + x_{3,3} + \dots + x_{3,m} \ge 1
$$
  
\n...  
\n...  
\n
$$
x_{n,1} + x_{n,2} + x_{n,3} + \dots + x_{n,m} \ge 1
$$

Asegura que todo punto  $a_i$  por lo menos debe de cubrir un punto  $b_k$ . Por ultimo  $x_{i,k}$  deberá tomar únicamente valores de 0 y 1

$$
x_{i,k} \in \{0, 1\}
$$

#### **6.2.2. Script para Gurobi**

Por ahora tenemos una función lineal con variables binarias que se deberá minimizar sujeto a ciertas restricciones. Gurobi es un paquete de software destinado a resolver a gran escala problemas de programación lineal (LP), programación de enteros mixtos (MIP), y otros problemas relacionados. A Gurobi se le debe pasar un archivo plano de extensión. lp que deberá contener un modelo lineal como el que se muestra en la Figura 5, para ello es necesario realizar un programa que pueda acoplar el modelo al formato con elementos que se obtienen de la matriz de distancias y sus respectivas restricciones.

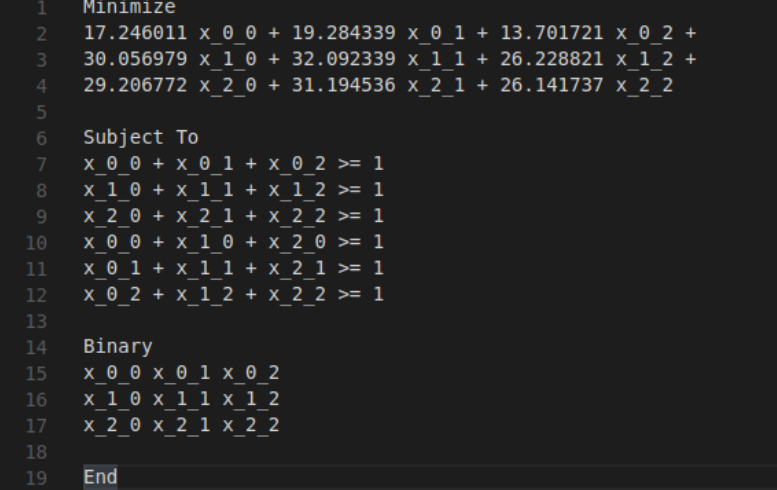

Figura 5: Ejemplo sencillo del contenido del archivo que debe ser leído por Gurobi para obtener la solución óptima.

#### **6.2.3. Matriz distancia**

Se usaran dos m´odulos para coordenadas polares y rectangulares, el primer módulo  $matrixDistance(n, m, A, B)$  recibirá como parámetros dos enteros n, m, y dos arreglos  $\mathbf{A}$ ,  $\mathbf{B}$  de n y m puntos cada uno y regresará un arreglo D de  $n \times m$  números con valores  $d_{i,k}$  tal que  $i \in \{1, 2, ..., n\}$  y  $k \in \{1, 2, ..., m\}$ , que serán las distancias entre los puntos  $a_i \in A$  y  $b_k \in B$ .

El segundo módulo  $matrixDistanceBolar(n, m, A, B)$  nos dará el mismo arreglo D, solo que **A** y **B** son arreglos de puntos en coordenadas polares.

#### **6.2.4. Generador del archivo de entrada para Gurobi**

El modulo *modeloLinealGurobi* $(n, m, D)$  recibirá como parámetro dos enteros n, m y un arreglo D de  $m \times n$  números con valores  $d_{i,k} \in D$  tal que  $i \in \{1, 2, ..., n\}$ y k ∈ {1, 2, .., m}, que son las distancias entre los puntos **a**<sup>i</sup> ∈ **A** y **b**<sup>k</sup> ∈ **B**. Este modulo nos genera un archivo con extensión .lp con el formato del modelo lineal para Gurobi.

### **6.2.5. Modulo Optimo ´**

Se implemento un modulo el cual implementa todos los pasos necesario para la obtención de la solución óptima de cualquier instancia, desde las creación y lectura de archivos de Gurobi, hasta la interpretación de la solución en un formato adecuado. El modulo llamado optimobipartitaRec(n, m, **A**, **B**) recibe dos arreglos **A**, **B** de n y m puntos cada uno y nos devuelve una estructura que contiene los arreglos de enteros Z y Z' de tamaño n y m, con  $z_i \in Z$  y  $z'_k \in Z'$  tal que  $i \in \{1, 2, ..., n\}$  y  $k \in \{1, 2, ..., m\}$ , así cada cobertura esta dada entre los puntos  $\mathbf{a}_i$  y  $\mathbf{b}_{z_i}$ , más las coberturas entre los puntos  $\mathbf{b}_k$  y  $\mathbf{a}_{z'_k}$ . Originalmente Gurobi nos entrega una matriz de ceros y unos, de tamaño  $n \times m$  que es la solución de nuestro modelo lineal entero, sin embargo por naturaleza del problema la información de la solución se puede comprimir quitando redundancias y simplificando, para obtener los arreglos  $Z \, y \, Z'$ .

### **6.3.** Algoritmos heurísticos

#### **6.3.1. M´as cercano**

Para las heurísticas propuestas necesitamos un primer módulo al que llamaremos  $masCercano(n, m, \mathbf{A}, \mathbf{B})$  que recibe principalmente dos arreglos  $\mathbf{A}, \mathbf{B}$  de n y m puntos cada uno, y nos entrega un arreglo Z de n enteros con  $z_i \in Z$  tal que  $i \in \{1, 2, ..., n\}$ , donde **b**<sub>zi</sub> ∈ **B** es más cercano a  $a_i \in A$ , finalmente los puntos  $\mathbf{a}_i$  y  $\mathbf{b}_{z_i}$  que se obtienen del índice y el valor apuntado por el índice en el arreglo  $Z$ , formaran las primeras coberturas que unirán cada punto del conjunto  $A$ , al punto mas cercano en **B**

Para la implementación de este modulo se usaron las librerías de OpenCV y se describe a continuación los principales pasos en su implementación:

- Se define un objeto con la clase Subdiv2D que nos permite representa una subdivisión de Delaunay vacía, donde se pueden agregar un conjunto de puntos 2D.
- Se define y se le pasa un objeto tipo  $Rect$  que se usa para acotar los puntos que se agregaran.
- Con el método *insert*() agregamos los m puntos del conjunto **B**.
- Por medio del método  $findNearest()$  podemos encontrar el índice del punto perteneciente al conjunto B m´as cercano a un punto de entrada, el punto de entrada no necesariamente es un punto del conjunto, usando lo anterior, se consiguen los n valores  $z_i \in Z$ , con lo cual decimos que el índice i del punto de entrada  $a_i$  ∈ **A** se le asigna un índice zi del punto  $b_{z_i}$  ∈ **B**, el cual se encuentra mas cercano al punto de entrada.
- Teniendo los *n* valores del arreglo  $Z$ , lo devolvemos desde la función.

#### **6.3.2.** Heurística dos veces

La primera heurística llamada  $\text{dosVecs}(n, m, \mathbf{A}, \mathbf{B})$  recibe dos arreglos  $\mathbf{A}, \mathbf{B}$ de n y m puntos cada uno y llama a masCercano(n, m, **A**, **B**)ya masCercano(m, n, **B**, **A**) para obtener los arreglos Z y Z' de tamaño n y m, con  $z_i \in Z$  tal que  $z'_k \in Z'$ ,  $i \in \{1, 2, ..., n\}$  y  $k \in \{1, 2, ..., m\}$ , con esto se tiene una cobertura factible, donde

cada cobertura esta dada entre los puntos  $a_i$  y  $b_{z_i}$ , más las coberturas entre los puntos  $\mathbf{b}_k$  y  $\mathbf{a}_{z'_k}$ , por otro lado se deben de quitar las coberturas redundantes de Z en Z', para esto se da el pseudocódigo siguiente, que muestra como quitar y marcar la ausencia de una cobertura en  $Z'$  con un valor entero  $-1$ .

```
1: for i=1:n do
2: if Z'[Z[i]] == i then
3: \qquad Z' [Z[i]] = -14: end if
5: end for
```
finalmente este modulo nos devuelve una estructura que contiene los arreglos  $Z$  y  $Z'$  que representan las coberturas de nuestra heurística.

#### **6.3.3.** Heurística izquierda

La segunda heurística llamada izquierda $(n, m, A, B)$  recibe dos arreglos  $A, B$ de n y m puntos cada uno y llama a masCercano(n, m, **A**, **B**)ya masCercano(m, n, **B**, **A**) para obtener los arreglos Z y Z', por otro lado el objetivo de este modulo es completar una cobertura mutua que unir´a cada punto del conjunto **A** al punto mas cercano en **B** y asignar a cada punto no usado de **B** su punto m´as cercano de **A**, por lo cual se resuelve quitando las coberturas con los ´ındices usados de **B** en Z sobre Z', para esto se da el pseudocódigo siguiente, que muestra como quitar y marcar la ausencia de una cobertura en  $Z'$  con un valor entero  $-1$ .

1: for i=1:n do  
2: 
$$
Z'[Z[i]] = -1
$$
  
3: end for

finalmente este modulo nos devuelve una estructura que contiene los arreglos  $Z$  y  $Z'$  que representan las coberturas de nuestra heurística.

#### **6.3.4.** Heurística derecha

La tercera heurística llamada  $derecha(n, m, \mathbf{A}, \mathbf{B})$  recibe dos arreglos  $\mathbf{A}, \mathbf{B}$  de  $n \text{ y } m$  puntos cada uno y llama a  $masCercano(n, m, \mathbf{A}, \mathbf{B})$  y a  $masCercano(m, n, \mathbf{B}, \mathbf{A})$ para obtener los arreglos Z y Z', por otro lado el objetivo de este modulo es completar una cobertura mutua que unir´a cada punto del conjunto **B** al punto mas cercano en **A** y asignar a cada punto no usado de **A** su punto m´as cercano de **B**, por lo cual se resuelve quitando las coberturas con los ´ındices usados de **A** en Z sobre  $Z$ , para esto se da el pseudocódigo siguiente, que muestra como quitar y marcar la ausencia de una cobertura en Z con un valor entero −1.

1: for k=1:m do 2:  $Z[Z'[k]] = -1$ 3: end for

finalmente este modulo nos devuelve una estructura que contiene los arreglos  $Z$  y  $Z'$  que representan las coberturas de nuestra heurística.

#### **6.3.5.** Heurística mejor

Nos ofrece el mejor resultado entre la heurística izquierda y derecha.

#### **6.3.6.** Costo de la heurística

El modulo *costografobipartita* $(n, m, \mathbf{A}, \mathbf{B}, Z, Z')$  recibe dos arreglos  $\mathbf{A}, \mathbf{B}$  de  $n \times m$  puntos cada uno y los arreglos enteros  $Z, Z'$  (obtenidos por cualquier modulo anterior descrito) de n y m valores enteros cada uno, con  $z_i \in Z$  y  $z'_{k}$  ∈ Z' tal que  $i \in \{1, 2, ..., n\}$  y  $k \in \{1, 2, ..., m\}$ . El costo de la heurística se calcula sumando las distancias entre los puntos  $\mathbf{a}_i$  y  $\mathbf{b}_{z_i}$ , con  $i \in \{1, 2, ..., n\}$ , solo para  $z_i \neq -1$ , más las distancias entre los puntos  $\mathbf{b}_k$  y  $\mathbf{a}_{z'_k}$  con  $k \in \{1, 2, ..., m\}$ , solo para  $z'_k \neq -1$ .

### **6.4. Voronoi en la sudivicion de Delaunay**

Con respecto a nuestra subdirección de Delaunay que se utilizo por medio de objeto Subdiv2D de OpenCV, si conectamos los centros de las circunferencias circunscritas en los triángulos de la subdivisión es posible construir el diagrama de Voronoi de este conjunto, esto muestra la dualidad de ambas subdivisiones, sin embargo en el objeto ya se encuentra implementado con el método  $getV or onoiFacetList$ ).

#### **6.5.** Evaluación

Usaremos los dos generadores de puntos para obtener varias instancias, donde  $n$  sera igual a m. Cada una de estas instancias será resuelta óptimamente y además se le aplicarán las tres heurísticas mencionadas. Los valores de costo obtenidos por las heurísticas se comparan con el valor óptimo mediante una variación porcentual de la siguiente forma:

$$
vp = \left(\frac{heuristica}{optimo} - 1\right) * 100\tag{1}
$$

Donde se muestra qué tan pequeña es la diferencia entre las 2 soluciones comparada con la solución óptima (que equivaldría a una unidad). Para la obtención de los resultados se entrega un solo programa que se encuentra en el apéndice, que construye y ejecuta todo lo necesario, donde lo único que se necesita hacer para probarlo es el compilador de C++11, instalar el paquete de openCV e instalar el software Gurobi.

## **6.6.** Especificación técnica

El valor óptimo se obtuvo mediante el uso de Gurobi, el cual se obtuvo de forma gratuita desde el sitio web del software, las heurísticas fueron implementadas en el lenguaje  $C++11$  y se usaron las librerías de desarollo OpenCV en Ubuntu, el paquete que se descargo y se instalo se llama: libopencv-dev(3.1.0+dfsg1- 1 exp1ubuntu3) la ultima versión en su momento y pueden ser fácilmente instalado con: sudo apt-get install libopencv-dev. los archivos de salida se encuentran en formato CSV.

# **7. Resultados**

# 7.0.1. Distribución rectangular

| n    | optimo    |          | heuristica: |        | heuristica |        | heuristica: |        | heuristica: |        |
|------|-----------|----------|-------------|--------|------------|--------|-------------|--------|-------------|--------|
|      | gurobi    | tiempo   | izquierda   | tiempo | derecha    | tiempo | mejor       | tiempo | dosveces    | tiempo |
|      | costo:    | en s.    | costo:      | en s.  | costo:     | en s.  | costo:      | en s.  | costo:      | en s.  |
| 50   | 175.377   | 0.1175   | 185.6163    | 0.0005 | 185.6163   | 0.0004 | 185.6163    | 0.0004 | 185.6163    | 0.0004 |
| 100  | 196.1369  | 0.3728   | 222.0246    | 0.0021 | 221.1566   | 0.0021 | 221.1566    | 0.0021 | 232.874     | 0.0021 |
| 150  | 253.9587  | 0.615    | 281.2632    | 0.0037 | 287.7838   | 0.0036 | 281.2632    | 0.0036 | 299.2708    | 0.0034 |
| 200  | 258.7667  | 0.9988   | 298.6565    | 0.0052 | 291.7459   | 0.005  | 291.7459    | 0.005  | 313.625     | 0.0049 |
| 250  | 345.9729  | 1.5203   | 398.9287    | 0.0068 | 394.9867   | 0.0065 | 394.9867    | 0.0065 | 421.6389    | 0.0065 |
| 300  | 352.0746  | 1.938    | 403.8057    | 0.0084 | 407.0393   | 0.0081 | 403.8057    | 0.0081 | 427.9066    | 0.0081 |
| 350  | 397.5611  | 2.5735   | 455.4046    | 0.01   | 446.7614   | 0.0098 | 446.7614    | 0.0098 | 477.6724    | 0.0098 |
| 400  | 400.0233  | 3.1683   | 455.2707    | 0.0054 | 464.6675   | 0.0053 | 455.2707    | 0.0053 | 488.9623    | 0.0053 |
| 450  | 444.097   | 3.8825   | 511.3939    | 0.0138 | 514.9498   | 0.0136 | 511.3939    | 0.0136 | 541.0477    | 0.0136 |
| 500  | 457.9992  | 4.5813   | 528.756     | 0.016  | 522.1016   | 0.0157 | 522.1016    | 0.0157 | 557.8905    | 0.0157 |
| 550  | 468.5705  | 5.6982   | 530.4892    | 0.018  | 534.9069   | 0.0177 | 530.4892    | 0.0177 | 561.7817    | 0.0177 |
| 600  | 495.6508  | 6.4357   | 561.1938    | 0.0147 | 569.3044   | 0.0145 | 561.1938    | 0.0145 | 598.1949    | 0.0145 |
| 650  | 546.547   | 7.8996   | 617.9368    | 0.0115 | 619.7599   | 0.008  | 617.9368    | 0.008  | 652.6134    | 0.008  |
| 700  | 576.5704  | 8.7922   | 655.6871    | 0.0252 | 649.8008   | 0.0247 | 649.8008    | 0.0247 | 689.3081    | 0.0248 |
| 750  | 560.0569  | 9.1935   | 649.6939    | 0.0099 | 646.801    | 0.0097 | 646.801     | 0.0097 | 687.6685    | 0.0098 |
| 800  | 591.8088  | 10.2127  | 677.3679    | 0.0106 | 671.9619   | 0.0104 | 671.9619    | 0.0104 | 706.7517    | 0.0105 |
| 850  | 589.2086  | 11.4988  | 682.8268    | 0.0117 | 679.3301   | 0.0115 | 679.3301    | 0.0115 | 718.3861    | 0.0115 |
| 900  | 625.6592  | 12.9941  | 717.038     | 0.0343 | 717.4211   | 0.0338 | 717.038     | 0.0338 | 761.3812    | 0.0338 |
| 950  | 639.9567  | 14.4201  | 729.6016    | 0.0133 | 724.5468   | 0.0132 | 724.5468    | 0.0132 | 760.7538    | 0.0132 |
| 1000 | 657.9188  | 15.7542  | 744.066     | 0.0145 | 747.7194   | 0.0143 | 744.066     | 0.0143 | 787.8614    | 0.0144 |
| 1050 | 655.0854  | 17.6456  | 762.9216    | 0.0156 | 762.2925   | 0.0154 | 762.2925    | 0.0154 | 808.0082    | 0.0154 |
| 1100 | 691.6908  | 19.3396  | 784.2738    | 0.0164 | 795.6359   | 0.0175 | 784.2738    | 0.0175 | 829.7764    | 0.0165 |
| 1150 | 713.2803  | 20.9388  | 818.3768    | 0.0177 | 813.0165   | 0.0175 | 813.0165    | 0.0175 | 859.3478    | 0.0175 |
| 1200 | 752.14    | 22.8196  | 859.1639    | 0.0183 | 862.3166   | 0.0182 | 859.1639    | 0.0182 | 902.2443    | 0.0182 |
| 1250 | 724.5991  | 24.7143  | 830.0264    | 0.0197 | 834.1116   | 0.0195 | 830.0264    | 0.0195 | 875.6286    | 0.0196 |
| 1300 | 751.5787  | 26.9748  | 859.4243    | 0.0208 | 862.0522   | 0.0206 | 859.4243    | 0.0206 | 906.8635    | 0.0206 |
| 1350 | 778.0234  | 28.4578  | 889.4092    | 0.022  | 891.1321   | 0.0218 | 889.4092    | 0.0218 | 931.7782    | 0.022  |
| 1400 | 788.9734  | 31.7282  | 898.2122    | 0.0236 | 893.9526   | 0.0229 | 893.9526    | 0.0229 | 936.3423    | 0.023  |
| 1450 | 797.19    | 34.0381  | 913.0969    | 0.0239 | 908.1612   | 0.0237 | 908.1612    | 0.0237 | 963.1416    | 0.0239 |
| 1500 | 780.7471  | 37.1589  | 895.9403    | 0.0254 | 903.2665   | 0.0251 | 895.9403    | 0.0251 | 949.7593    | 0.0251 |
| 1550 | 838.3221  | 40.9868  | 957.0159    | 0.0267 | 954.3297   | 0.0262 | 954.3297    | 0.0262 | 1014.4525   | 0.0262 |
| 1600 | 840.6284  | 43.6954  | 955.7943    | 0.0277 | 955.9293   | 0.0274 | 955.7943    | 0.0274 | 1009.9967   | 0.0275 |
| 1650 | 856.7407  | 45.5023  | 980.2035    | 0.0291 | 980.8304   | 0.0286 | 980.2035    | 0.0286 | 1032.7225   | 0.0286 |
| 1700 | 850.8253  | 48.2256  | 983.704     | 0.0301 | 985.0448   | 0.0298 | 983.704     | 0.0298 | 1039.6785   | 0.0298 |
| 1750 | 875.5455  | 50.784   | 1005.559    | 0.0312 | 1001.7432  | 0.031  | 1001.7432   | 0.031  | 1058.7552   | 0.0313 |
| 1800 | 879.3514  | 55.3718  | 1002.5688   | 0.0327 | 993.368    | 0.0324 | 993.368     | 0.0324 | 1051.718    | 0.0324 |
| 1850 | 898.0571  | 57.052   | 1025.066    | 0.0338 | 1032.0194  | 0.0334 | 1025.066    | 0.0334 | 1085.531    | 0.0335 |
| 1900 | 923.1836  | 61.4282  | 1058.5359   | 0.0352 | 1056.4778  | 0.0349 | 1056.4778   | 0.0349 | 1121.538    | 0.035  |
| 1950 | 904.481   | 63.2692  | 1029.7469   | 0.0363 | 1033.7028  | 0.0361 | 1029.7469   | 0.0361 | 1092.2354   | 0.0363 |
| 2000 | 930.5914  | 68.4347  | 1068.3745   | 0.0381 | 1074.0643  | 0.0376 | 1068.3745   | 0.0376 | 1127.5309   | 0.0376 |
| 2050 | 914.4233  | 71.6717  | 1050.1661   | 0.0395 | 1046.4639  | 0.0391 | 1046.4639   | 0.0391 | 1106.0616   | 0.0391 |
| 2100 | 949.4417  | 75.756   | 1081.6112   | 0.0405 | 1081.807   | 0.0403 | 1081.6112   | 0.0403 | 1142.2792   | 0.0403 |
| 2150 | 947.6027  | 79.4612  | 1081.6628   | 0.0416 | 1080.6437  | 0.0414 | 1080.6437   | 0.0414 | 1136.6035   | 0.0412 |
| 2200 | 962.2249  | 83.9206  | 1109.8022   | 0.0435 | 1110.7776  | 0.043  | 1109.8022   | 0.043  | 1177.4727   | 0.043  |
| 2250 | 987.7874  | 89.6931  | 1134.4143   | 0.0451 | 1132.2784  | 0.0447 | 1132.2784   | 0.0447 | 1198.1133   | 0.0448 |
| 2300 | 993.8156  | 91.6936  | 1131.7316   | 0.046  | 1133.9639  | 0.0458 | 1131.7316   | 0.0458 | 1192.8531   | 0.0459 |
| 2350 | 985.004   | 94.9722  | 1136.4106   | 0.0476 | 1128.3478  | 0.0471 | 1128.3478   | 0.0471 | 1195.9832   | 0.0472 |
| 2400 | 1008.0361 | 99.4163  | 1150.1849   | 0.0495 | 1152.8591  | 0.0492 | 1150.1849   | 0.0492 | 1211.9956   | 0.0491 |
| 2450 | 1029.4519 | 103.6371 | 1178.9841   | 0.0504 | 1174.1517  | 0.0499 | 1174.1517   | 0.0499 | 1242.0598   | 0.0499 |
| 2500 | 1037.2715 | 109.4969 | 1185.6044   | 0.052  | 1183.9529  | 0.052  | 1183.9529   | 0.052  | 1256.3905   | 0.0519 |

Tabla 1: Resultados en distribución rectangular, 50 a 2500 puntos.

| $\mathbf n$ | optimo    |          | heuristica: |        | heuristica |        | heuristica: |        | heuristica: |        |
|-------------|-----------|----------|-------------|--------|------------|--------|-------------|--------|-------------|--------|
|             | gurobi    | tiempo   | izquierda   | tiempo | derecha    | tiempo | mejor       | tiempo | dosveces    | tiempo |
|             | costo:    | en s.    | costo:      | en s.  | costo:     | en s.  | costo:      | en s.  | costo:      | en s.  |
| 2550        | 1059.3246 | 114.1252 | 1218.5625   | 0.1524 | 1220.9401  | 0.1349 | 1218.5625   | 0.1349 | 1286.3699   | 0.0585 |
| 2600        | 1057.7117 | 119.8433 | 1209.0098   | 0.0552 | 1202.4298  | 0.0548 | 1202.4298   | 0.0548 | 1273.7891   | 0.0547 |
| 2650        | 1075.5079 | 125.6093 | 1229.0228   | 0.0566 | 1219.6329  | 0.0565 | 1219.6329   | 0.0565 | 1288.6562   | 0.0563 |
| 2700        | 1093.9622 | 131.9298 | 1241.5725   | 0.0671 | 1238.6362  | 0.057  | 1238.6362   | 0.057  | 1298.6829   | 0.0572 |
| 2750        | 1077.4768 | 136.6776 | 1233.8684   | 0.0595 | 1233.1304  | 0.0592 | 1233.1304   | 0.0592 | 1307.3202   | 0.0593 |
| 2800        | 1097.3246 | 139.6889 | 1244.7173   | 0.0618 | 1251.2783  | 0.0612 | 1244.7173   | 0.0612 | 1318.9081   | 0.0612 |
| 2850        | 1121.5155 | 144.4894 | 1277.7897   | 0.0635 | 1268.9199  | 0.0629 | 1268.9199   | 0.0629 | 1343.1395   | 0.063  |
| 2900        | 1128.2574 | 152.6343 | 1295.0245   | 0.0646 | 1284.9615  | 0.0639 | 1284.9615   | 0.0639 | 1357.197    | 0.064  |
| 2950        | 1112.9271 | 157.6154 | 1283.0121   | 0.0704 | 1271.0151  | 0.0663 | 1271.0151   | 0.0663 | 1337.6707   | 0.0667 |
| 3000        | 1140.4376 | 163.9131 | 1312.5256   | 0.0684 | 1305.2471  | 0.0674 | 1305.2471   | 0.0674 | 1382.8922   | 0.0677 |
| 3050        | 1171.4087 | 170.6296 | 1335.4766   | 0.07   | 1328.4792  | 0.0695 | 1328.4792   | 0.0695 | 1401.3033   | 0.0695 |
| 3100        | 1168.2048 | 174.9865 | 1326.5282   | 0.0713 | 1331.3879  | 0.0707 | 1326.5282   | 0.0707 | 1402.9641   | 0.0711 |
| 3150        | 1166.7719 | 182.6178 | 1337.1005   | 0.0723 | 1347.0643  | 0.0722 | 1337.1005   | 0.0722 | 1413.8914   | 0.0719 |
| 3200        | 1166.179  | 195.6089 | 1332.0522   | 0.0745 | 1339.0125  | 0.0882 | 1332.0522   | 0.0882 | 1411.3563   | 0.0741 |
| 3250        | 1166.0233 | 192.6895 | 1330.5453   | 0.0754 | 1338.2749  | 0.0752 | 1330.5453   | 0.0752 | 1409.4417   | 0.0751 |
| 3300        | 1180.3419 | 201.1183 | 1351.7556   | 0.0772 | 1353.4921  | 0.0766 | 1351.7556   | 0.0766 | 1434.1748   | 0.0769 |
| 3350        | 1188.7638 | 206.6532 | 1363.8872   | 0.2422 | 1359.3234  | 0.1994 | 1359.3234   | 0.1994 | 1436.4388   | 0.0797 |
| 3400        | 1201.4072 | 214.8286 | 1376.9211   | 0.0806 | 1371.476   | 0.0796 | 1371.476    | 0.0796 | 1454.2694   | 0.0796 |
| 3450        | 1259.6115 | 224.9281 | 1442.0847   | 0.0832 | 1439.9801  | 0.0826 | 1439.9801   | 0.0826 | 1520.5446   | 0.0828 |
| 3500        | 1211.1927 | 225.6684 | 1383.8539   | 0.0844 | 1381.3453  | 0.084  | 1381.3453   | 0.084  | 1458.2666   | 0.0838 |
| 3550        | 1214.6436 | 235.8999 | 1390.7783   | 0.0852 | 1389.0271  | 0.0851 | 1389.0271   | 0.0851 | 1474.1755   | 0.0846 |
| 3600        | 1251.5607 | 238.544  | 1434.1689   | 0.0876 | 1425.7323  | 0.0876 | 1425.7323   | 0.0876 | 1503.5299   | 0.0875 |
| 3650        | 1238.3751 | 245.1704 | 1419.7108   | 0.0897 | 1424.1638  | 0.0895 | 1419.7108   | 0.0895 | 1501.7441   | 0.1041 |
| 3700        | 1234.4358 | 255.9268 | 1412.007    | 0.0908 | 1409.6598  | 0.0901 | 1409.6598   | 0.0901 | 1489.9641   | 0.0904 |
| 3750        | 1259.6528 | 257.9435 | 1442.7526   | 0.0928 | 1449.3693  | 0.0922 | 1442.7526   | 0.0922 | 1529.7163   | 0.0922 |
| 3800        | 1290.48   | 270.1906 | 1471.059    | 0.0947 | 1478.6122  | 0.0941 | 1471.059    | 0.0941 | 1554.951    | 0.0941 |
| 3850        | 1271.9612 | 279.92   | 1454.6825   | 0.0968 | 1453.9103  | 0.0964 | 1453.9103   | 0.0964 | 1540.1224   | 0.0961 |
| 3900        | 1282.6766 | 281.0118 | 1462.6835   | 0.0985 | 1459.9644  | 0.0983 | 1459.9644   | 0.0983 | 1542.0491   | 0.0983 |
| 3950        | 1286.1935 | 288.6353 | 1484.1407   | 0.1009 | 1477.8538  | 0.1003 | 1477.8538   | 0.1003 | 1567.1848   | 0.1008 |
| 4000        | 1304.7916 | 300.3863 | 1493.2948   | 0.1023 | 1494.5162  | 0.1015 | 1493.2948   | 0.1015 | 1575.8781   | 0.1019 |
| 4050        | 1303.6467 | 310.6259 | 1488.7521   | 0.1042 | 1493.4681  | 0.1039 | 1488.7521   | 0.1039 | 1569.2235   | 0.104  |
| 4100        | 1312.4113 | 319.787  | 1505.3351   | 0.1055 | 1496.6218  | 0.1046 | 1496.6218   | 0.1046 | 1582.3955   | 0.1046 |
| 4150        | 1333.0226 | 322.0666 | 1526.4774   | 0.1093 | 1518.7738  | 0.1086 | 1518.7738   | 0.1086 | 1598.8595   | 0.1088 |
| 4200        | 1324.4172 | 333.9944 | 1510.5308   | 0.1111 | 1517.037   | 0.1106 | 1510.5308   | 0.1106 | 1600.4215   | 0.1103 |
| 4250        | 1343.3745 | 342.9394 | 1534.1533   | 0.1134 | 1537.3381  | 0.1129 | 1534.1533   | 0.1129 | 1622.2922   | 0.1129 |
| 4300        | 1337.5697 | 345.0276 | 1536.045    | 0.1148 | 1534.3533  | 0.114  | 1534.3533   | 0.114  | 1620.5154   | 0.1143 |
| 4350        | 1374.9657 | 366.2045 | 1571.8877   | 0.1163 | 1579.771   | 0.1156 | 1571.8877   | 0.1156 | 1664.7622   | 0.1161 |
| 4400        | 1367.106  | 364.9019 | 1560.9359   | 0.1189 | 1567.7548  | 0.1179 | 1560.9359   | 0.1179 | 1649.371    | 0.118  |
| 4450        | 1375.3795 | 372.2027 | 1580.8969   | 0.1204 | 1571.3676  | 0.1196 | 1571.3676   | 0.1196 | 1663.4402   | 0.1195 |
| 4500        | 1382.8375 | 385.0817 | 1581.6874   | 0.1219 | 1580.9723  | 0.1216 | 1580.9723   | 0.1216 | 1672.0511   | 0.1215 |
| 4550        | 1398.0231 | 392.0211 | 1598.3087   | 0.1247 | 1603.3975  | 0.1237 | 1598.3087   | 0.1237 | 1693.1664   | 0.1237 |
| 4600        | 1405.7091 | 396.6644 | 1608.5707   | 0.1265 | 1602.8658  | 0.1257 | 1602.8658   | 0.1257 | 1696.5815   | 0.1258 |
| 4650        | 1402.3234 | 411.9519 | 1608.8439   | 0.1283 | 1608.7678  | 0.128  | 1608.7678   | 0.128  | 1701.7297   | 0.1276 |
| 4700        | 1411.8344 | 421.9272 | 1618.2318   | 0.1296 | 1615.9583  | 0.1295 | 1615.9583   | 0.1295 | 1701.8035   | 0.1292 |
| 4750        | 1428.924  | 434.0813 | 1619.5693   | 0.1436 | 1634.5989  | 0.1325 | 1619.5693   | 0.1325 | 1716.0901   | 0.1326 |
| 4800        | 1425.7272 | 463.9285 | 1638.6915   | 0.1354 | 1626.1613  | 0.1346 | 1626.1613   | 0.1346 | 1722.4215   | 0.1345 |
| 4850        | 1442.9768 | 449.1975 | 1653.4408   | 0.1474 | 1646.0546  | 0.1351 | 1646.0546   | 0.1351 | 1740.358    | 0.1363 |
| 4900        | 1446.4813 | 460.6017 | 1645.766    | 0.1388 | 1649.0321  | 0.1385 | 1645.766    | 0.1385 | 1737.9059   | 0.139  |
| 4950        | 1479.4672 | 469.0049 | 1690.8101   | 0.1449 | 1693.8137  | 0.1549 | 1690.8101   | 0.1549 | 1783.0703   | 0.1544 |
| 5000        | 1485.5719 | 648.9288 | 1688.2185   | 0.1445 | 1688.9728  | 0.1434 | 1688.2185   | 0.1434 | 1780.4011   | 0.1437 |

Tabla 2: Resultados en distribución rectangular, 2550 a 5000 puntos.

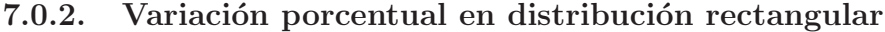

| $\overline{\mathbf{n}}$ | vp                         | vp                         | vp                         | vp                         |
|-------------------------|----------------------------|----------------------------|----------------------------|----------------------------|
|                         | izquierda                  | derecha                    | mejor                      | dosveces                   |
| 50                      | 5.83845088                 | 5.83845088                 | 5.83845088                 | 5.83845088                 |
| 100                     | 13.19879125                | 12.75624322                | 12.75624322                | 18.7303358                 |
| 150                     | 10.75155133                | 13.31913417                | 10.75155133                | 17.84231058                |
| 200                     | 15.4153529                 | 12.74476198                | 12.74476198                | 21.1999071                 |
| 250                     | 15.30634336                | 14.16694776                | 14.16694776                | 21.87049911                |
| 300                     | 14.69322127                | 15.61166298                | 14.69322127                | 21.5386171                 |
| 350                     | 14.54958747                | 12.37553171                | 12.37553171                | 20.15068879                |
| 400                     | 13.81104551                | 16.16010867                | 13.81104551                | 22.2334549                 |
| 450                     | 15.15364887                | 15.95435231                | 15.15364887                | 21.83097386                |
| 500                     | 15.44910995                | 13.99618165                | 13.99618165                | 21.81036561                |
| 550                     | 13.21438289                | 14.15718659                | 13.21438289                | 19.89267357                |
| 600                     | 13.22362437                | 14.85997803                | 13.22362437                | 20.68877928                |
| 650                     | 13.06196905                | 13.39553597                | 13.06196905                | 19.4066384                 |
| 700                     | 13.72194965                | 12.70103356                | 12.70103356                | 19.55315431                |
| 750                     | 16.00498092                | 15.48844412                | 15.48844412                | 22.78547055                |
| 800                     | 14.45721997                | 13.54374926                | 13.54374926                | 19.42230328                |
| 850                     | 15.88880407                | 15.29534701                | 15.29534701                | 21.92389928                |
| 900                     | 14.6052036                 | 14.66643502                | 14.6052036                 | 21.69264034                |
| 950                     | 14.00796335                | 13.21809741                | 13.21809741                | 18.87582394                |
| 1000                    | 13.09389548                | 13.64919197                | 13.09389548                | 19.7505528                 |
| 1050                    | 16.46139572                | 16.36536244                | 16.36536244                | 23.34394874                |
| 1100                    | 13.38502695                | 15.02768289                | 13.38502695                | 19.96348658                |
| 1150                    | 14.73424964                | 13.98274984                | 13.98274984                | 20.47827481                |
| 1200                    | 14.22925253                | 14.64841652                | 14.22925253                | 19.9569628                 |
| 1250                    | 14.54974206                | 15.11352967                | 14.54974206                | 20.84318073                |
| 1300                    | 14.3492092                 | 14.69885988                | 14.3492092                 | 20.66114966                |
| 1350                    | 14.31651027                | 14.53795606                | 14.31651027                | 19.76223337                |
| 1400                    | 13.84568859                | 13.30579713                | 13.30579713                | 18.67856381                |
| 1450                    | 14.53943226                | 13.92029504                | 13.92029504                | 20.81706996                |
| 1500                    | 14.75422707                | 15.69258471                | 14.75422707                | 21.64749635                |
| 1550                    | 14.15849588                | 13.83807012                | 13.83807012                | 21.00987198                |
| 1600                    | 13.6999773                 | 13.71603672                | 13.6999773                 | 20.14782037                |
| 1650                    | 14.41075462                | 14.48392728                | 14.41075462                | 20.54084742                |
| 1700                    | 15.61762444                | 15.77521261                | 15.61762444                | 22.19647206                |
| 1750                    | 14.84942816                | 14.41360843                | 14.41360843                | 20.92520606                |
| 1800                    | 14.01230498                | 12.96598834                | 12.96598834                | 19.60156088                |
| 1850                    | 14.1426308                 | 14.91690228                | 14.1426308                 | 20.8754989                 |
| 1900<br>1950            | 14.66147146<br>13.84947832 | 14.43853639<br>14.28684516 | 14.43853639<br>13.84947832 | 21.48591028<br>20.75824699 |
| 2000                    | 14.80597177                | 15.41738941                | 14.80597177                | 21.16283258                |
| 2050                    | 14.84463486                | 14.43976767                | 14.43976767                | 20.95728532                |
| 2100                    | 13.92075996                | 13.9413826                 | 13.92075996                | 20.31062044                |
| 2150                    | 14.14728979                | 14.03974472                | 14.03974472                | 19.94515212                |
| 2200                    | 15.33709011                | 15.43845935                | 15.33709011                | 22.36980149                |
| 2250                    | 14.84397351                | 14.62774277                | 14.62774277                | 21.29262835                |
| 2300                    | 13.87742354                | 14.10204267                | 13.87742354                | 20.02760874                |
| 2350                    | 15.37116601                | 14.55261095                | 14.55261095                | 21.41912114                |
| 2400                    | 14.10155847                | 14.36684658                | 14.10155847                | 20.23335275                |
| 2450                    | 14.52541882                | 14.05600398                | 14.05600398                | 20.65253364                |
| 2500                    | 14.3002965                 | 14.14108071                | 14.14108071                | 21.12455611                |
|                         |                            |                            |                            |                            |

Tabla 3: Variación porcentual en distribución rectangular de los 50 a 2500 puntos.

| $\overline{\mathbf{n}}$ | vp          | vp          | vp          | vp          |
|-------------------------|-------------|-------------|-------------|-------------|
|                         | izquierda   | derecha     | mejor       | dosveces    |
| 2550                    | 15.03202135 | 15.25646624 | 15.03202135 | 21.4330244  |
| 2600                    | 14.30428537 | 13.68218769 | 13.68218769 | 20.42876145 |
| 2650                    | 14.27371198 | 13.40064541 | 13.40064541 | 19.81838534 |
| 2700                    | 13.49318103 | 13.22477139 | 13.22477139 | 18.71369047 |
| 2750                    | 14.51461414 | 14.44612079 | 14.44612079 | 21.33163331 |
| 2800                    | 13.43200544 | 14.02991421 | 13.43200544 | 20.19306776 |
| 2850                    | 13.93419886 | 13.14332258 | 13.14332258 | 19.76111788 |
| 2900                    | 14.78094449 | 13.88903809 | 13.88903809 | 20.2914335  |
| 2950                    | 15.28267215 | 14.20470397 | 14.20470397 | 20.19391926 |
| 3000                    | 15.08964629 | 14.45142636 | 14.45142636 | 21.25978659 |
| 3050                    | 14.00603393 | 13.40868477 | 13.40868477 | 19.6254817  |
| 3100                    | 13.55270925 | 13.96870651 | 13.55270925 | 20.0957315  |
| 3150                    | 14.59827752 | 15.45224049 | 14.59827752 | 21.17976101 |
| 3200                    | 14.22364834 | 14.82049497 | 14.22364834 | 21.02398517 |
| 3250                    | 14.10966659 | 14.7725693  | 14.10966659 | 20.87594648 |
| 3300                    | 14.52237695 | 14.66949534 | 14.52237695 | 21.50503172 |
| 3350                    | 14.73155559 | 14.34764417 | 14.34764417 | 20.83466875 |
| 3400                    | 14.60902681 | 14.15579997 | 14.15579997 | 21.04716869 |
| 3450                    | 14.48646666 | 14.3193834  | 14.3193834  | 20.71536343 |
| 3500                    | 14.25546901 | 14.04835085 | 14.04835085 | 20.39922301 |
| 3550                    | 14.50093674 | 14.35676276 | 14.35676276 | 21.36691783 |
| 3600                    | 14.59043896 | 13.9163526  | 13.9163526  | 20.13239949 |
| 3650                    | 14.64303505 | 15.00261916 | 14.64303505 | 21.26730423 |
| 3700                    | 14.3848064  | 14.19466286 | 14.19466286 | 20.70000724 |
| 3750                    | 14.53573556 | 15.06101523 | 14.53573556 | 21.43951889 |
| 3800                    | 13.99316533 | 14.57846693 | 13.99316533 | 20.49400223 |
| 3850                    | 14.36532026 | 14.30461086 | 14.30461086 | 21.08249843 |
| 3900                    | 14.03369329 | 13.82170689 | 13.82170689 | 20.22119215 |
| 3950                    | 15.39015708 | 14.90135815 | 14.90135815 | 21.84673612 |
| 4000                    | 14.44699675 | 14.54060556 | 14.44699675 | 20.77622971 |
| 4050                    | 14.19904641 | 14.56080087 | 14.19904641 | 20.37183847 |
| 4100                    | 14.69994963 | 14.03603428 | 14.03603428 | 20.57161501 |
| 4150                    | 14.51249214 | 13.93458746 | 13.93458746 | 19.94241508 |
| 4200                    | 14.05249041 | 14.54374045 | 14.05249041 | 20.83967952 |
| 4250                    | 14.20146058 | 14.4385352  | 14.20146058 | 20.76246795 |
| 4300                    | 14.8385015  | 14.71202585 | 14.71202585 | 21.15371633 |
| 4350                    | 14.32195727 | 14.89530248 | 14.32195727 | 21.07663486 |
| 4400                    | 14.17811786 | 14.67690143 | 14.17811786 | 20.64689936 |
| 4450                    | 14.94259584 | 14.24974707 | 14.24974707 | 20.94408852 |
| 4500                    | 14.37984579 | 14.32813328 | 14.32813328 | 20.91450369 |
| 4550                    | 14.32634411 | 14.69034381 | 14.32634411 | 21.1114752  |
| 4600                    | 14.43126462 | 14.02542674 | 14.02542674 | 20.69221861 |
| 4650                    | 14.72702374 | 14.72159703 | 14.72159703 | 21.35073122 |
| 4700                    | 14.61909414 | 14.4580625  | 14.4580625  | 20.538464   |
| 4750                    | 13.34187822 | 14.39369064 | 13.34187822 | 20.09666714 |
| 4800                    | 14.93724045 | 14.05837667 | 14.05837667 | 20.81003294 |
| 4850                    | 14.58540428 | 14.07353188 | 14.07353188 | 20.60886911 |
| 4900                    | 13.77720542 | 14.00300163 | 13.77720542 | 20.14713913 |
| 4950                    | 14.2850683  | 14.48808733 | 14.2850683  | 20.52111057 |
| 5000                    | 13.6409823  | 13.69175736 | 13.6409823  | 19.84617507 |

Tabla 4: Variación porcentual en distribución rectangular de los 2550 a 5000 puntos.

## 7.0.3. Distribución polar

| $\mathbf n$ | optimo   |          | heuristica: |        | heuristica |        | heuristica: |        | heuristica: |        |
|-------------|----------|----------|-------------|--------|------------|--------|-------------|--------|-------------|--------|
|             | gurobi   | tiempo   | izquierda   | tiempo | derecha    | tiempo | mejor       | tiempo | dosveces    | tiempo |
|             | costo:   | en s.    | costo:      | en s.  | costo:     | en s.  | costo:      | en s.  | costo:      | en s.  |
| 50          | 118.9292 | 0.6982   | 138.862     | 0.001  | 134.5042   | 0.0009 | 134.5042    | 0.0009 | 145.049     | 0.0009 |
| 100         | 202.8143 | 0.9635   | 223.209     | 0.0022 | 228.6103   | 0.0021 | 223.209     | 0.0021 | 237.9746    | 0.0021 |
| 150         | 210.8817 | 1.3065   | 242.1757    | 0.0035 | 246.5346   | 0.0034 | 242.1757    | 0.0034 | 263.8434    | 0.0034 |
| 200         | 253.2649 | 1.5687   | 293.1618    | 0.005  | 294.6502   | 0.0049 | 293.1618    | 0.0049 | 311.7387    | 0.0049 |
| 250         | 281.0357 | 1.8847   | 313.6545    | 0.0064 | 315.5529   | 0.0062 | 313.6545    | 0.0062 | 334.3522    | 0.0062 |
| 300         | 301.1091 | 2.4398   | 346.2554    | 0.0266 | 351.2304   | 0.0081 | 346.2554    | 0.0081 | 371.6643    | 0.0081 |
| 350         | 317.2581 | 3.1207   | 358.7491    | 0.0099 | 356.6795   | 0.0096 | 356.6795    | 0.0096 | 376.118     | 0.0096 |
| 400         | 351.4168 | 3.8341   | 405.2996    | 0.0118 | 403.0919   | 0.0115 | 403.0919    | 0.0115 | 426.024     | 0.0115 |
| 450         | 370.7473 | 4.5189   | 424.5534    | 0.0138 | 421.2229   | 0.0135 | 421.2229    | 0.0135 | 454.61      | 0.0135 |
| 500         | 374.4601 | 5.3981   | 424.1011    | 0.0158 | 424.0131   | 0.0156 | 424.0131    | 0.0156 | 447.89      | 0.0156 |
| 550         | 403.6194 | 6.1903   | 461.5424    | 0.0176 | 463.9752   | 0.0174 | 461.5424    | 0.0174 | 486.7502    | 0.0174 |
| 600         | 417.6624 | 7.2469   | 478.147     | 0.0196 | 475.7382   | 0.0193 | 475.7382    | 0.0193 | 500.1741    | 0.0192 |
| 650         | 450.1426 | 8.46     | 514.5682    | 0.025  | 518.774    | 0.0217 | 514.5682    | 0.0217 | 547.8802    | 0.0219 |
| 700         | 446.3359 | 9.5473   | 511.4966    | 0.0088 | 514.5743   | 0.0086 | 511.4966    | 0.0086 | 545.9748    | 0.0086 |
| 750         | 458.606  | 9.4715   | 515.8112    | 0.0095 | 519.9885   | 0.0094 | 515.8112    | 0.0094 | 552.235     | 0.0094 |
| 800         | 488.9313 | 11.1972  | 556.9646    | 0.0105 | 559.0884   | 0.0103 | 556.9646    | 0.0103 | 589.0278    | 0.0104 |
| 850         | 532.5532 | 12.0565  | 613.4645    | 0.0114 | 611.4838   | 0.0112 | 611.4838    | 0.0112 | 647.3641    | 0.0112 |
| 900         | 515.1877 | 13.4352  | 587.467     | 0.0122 | 581.162    | 0.0121 | 581.162     | 0.0121 | 614.0541    | 0.0121 |
| 950         | 531.7165 | 15.0271  | 606.8818    | 0.0131 | 605.2092   | 0.013  | 605.2092    | 0.013  | 636.9782    | 0.023  |
| 1000        | 533.8798 | 16.7043  | 614.716     | 0.0142 | 609.2062   | 0.014  | 609.2062    | 0.014  | 643.5428    | 0.0141 |
| 1050        | 559.5916 | 18.2754  | 639.4927    | 0.0153 | 641.8157   | 0.0151 | 639.4927    | 0.0151 | 676.1409    | 0.015  |
| 1100        | 587.1528 | 19.9565  | 672.4646    | 0.016  | 680.1079   | 0.016  | 672.4646    | 0.016  | 716.0695    | 0.0158 |
| 1150        | 584.8829 | 21.7165  | 667.8538    | 0.0173 | 668.4625   | 0.017  | 667.8538    | 0.017  | 705.6803    | 0.017  |
| 1200        | 575.7003 | 23.5492  | 658.7444    | 0.018  | 658.8076   | 0.0179 | 658.7444    | 0.0179 | 700.6279    | 0.0179 |
| 1250        | 584.9997 | 25.7456  | 663.7076    | 0.0189 | 669.5734   | 0.0187 | 663.7076    | 0.0187 | 703.8273    | 0.0187 |
| 1300        | 642.2386 | 28.2351  | 744.2226    | 0.0204 | 736.2394   | 0.0201 | 736.2394    | 0.0201 | 781.0571    | 0.0201 |
| 1350        | 632.9423 | 30.4557  | 721.8651    | 0.0212 | 714.6099   | 0.021  | 714.6099    | 0.021  | 758.6042    | 0.0212 |
| 1400        | 636.3094 | 32.5612  | 724.4187    | 0.0226 | 726.8614   | 0.0223 | 724.4187    | 0.0223 | 765.8796    | 0.0223 |
| 1450        | 673.435  | 36.3135  | 751.7203    | 0.0235 | 770.7205   | 0.0234 | 751.7203    | 0.0234 | 801.6346    | 0.0233 |
| 1500        | 682.5369 | 38.1098  | 779.8602    | 0.0244 | 773.645    | 0.0242 | 773.645     | 0.0242 | 817.4496    | 0.0243 |
| 1550        | 702.3478 | 40.7014  | 802.1831    | 0.026  | 808.6252   | 0.0257 | 802.1831    | 0.0257 | 850.2863    | 0.0257 |
| 1600        | 689.0397 | 45.7435  | 785.3351    | 0.0273 | 793.787    | 0.0267 | 785.3351    | 0.0267 | 833.8801    | 0.0268 |
| 1650        | 698.4359 | 46.4352  | 795.9487    | 0.0283 | 793.2391   | 0.0279 | 793.2391    | 0.0279 | 839.6939    | 0.0279 |
| 1700        | 717.5116 | 50.5214  | 826.5541    | 0.0294 | 826.7104   | 0.0291 | 826.5541    | 0.0291 | 872.8112    | 0.0425 |
| 1750        | 723.5231 | 53.4395  | 827.4005    | 0.0306 | 824.9939   | 0.0304 | 824.9939    | 0.0304 | 867.2019    | 0.0304 |
| 1800        | 734.0022 | 57.2652  | 832.9077    | 0.0318 | 840.9999   | 0.0314 | 832.9077    | 0.0314 | 881.9987    | 0.0314 |
| 1850        | 721.3284 | 58.4527  | 828.6688    | 0.033  | 828.0547   | 0.0327 | 828.0547    | 0.0327 | 870.7974    | 0.0327 |
| 1900        | 734.9575 | 62.5451  | 842.6569    | 0.0342 | 845.3297   | 0.0397 | 842.6569    | 0.0397 | 893.6653    | 0.0342 |
| 1950        | 743.7089 | 67.0724  | 850.2586    | 0.0354 | 849.2132   | 0.0348 | 849.2132    | 0.0348 | 894.2835    | 0.0348 |
| 2000        | 784.3618 | 70.0333  | 895.9578    | 0.0374 | 891.7087   | 0.0366 | 891.7087    | 0.0366 | 944.1161    | 0.0365 |
| 2050        | 781.4857 | 74.8813  | 891.6616    | 0.0382 | 898.8997   | 0.0378 | 891.6616    | 0.0378 | 951.5975    | 0.0377 |
| 2100        | 793.5156 | 77.5004  | 898.3131    | 0.0399 | 907.1971   | 0.0396 | 898.3131    | 0.0396 | 951.0474    | 0.0396 |
| 2150        | 821.8798 | 82.1476  | 945.9395    | 0.0403 | 942.4234   | 0.04   | 942.4234    | 0.04   | 991.5594    | 0.0401 |
| 2200        | 800.843  | 87.7429  | 920.0972    | 0.042  | 929.954    | 0.0419 | 920.0972    | 0.0419 | 980.142     | 0.0418 |
| 2250        | 818.4113 | 89.6485  | 932.212     | 0.0439 | 941.2078   | 0.0434 | 932.212     | 0.0434 | 990.1407    | 0.0434 |
| 2300        | 820.9719 | 94.5788  | 946.6616    | 0.0448 | 945.7622   | 0.0446 | 945.7622    | 0.0446 | 1000.8575   | 0.0444 |
| 2350        | 838.964  | 99.6037  | 959.6848    | 0.0463 | 956.8986   | 0.0461 | 956.8986    | 0.0461 | 1006.4336   | 0.0462 |
| 2400        | 854.2463 | 103.9381 | 978.374     | 0.1322 | 990.396    | 0.1312 | 978.374     | 0.1312 | 1044.1688   | 0.054  |
| 2450        | 859.5474 | 109.0233 | 981.8298    | 0.1359 | 980.9275   | 0.1354 | 980.9275    | 0.1354 | 1039.4089   | 0.1353 |
| 2500        | 877.2108 | 112.9867 | 1002.6116   | 0.0508 | 1008.0046  | 0.0503 | 1002.6116   | 0.0503 | 1060.2489   | 0.06   |

Tabla 5: Resultados en distribución polar, 50 a 2500 puntos.

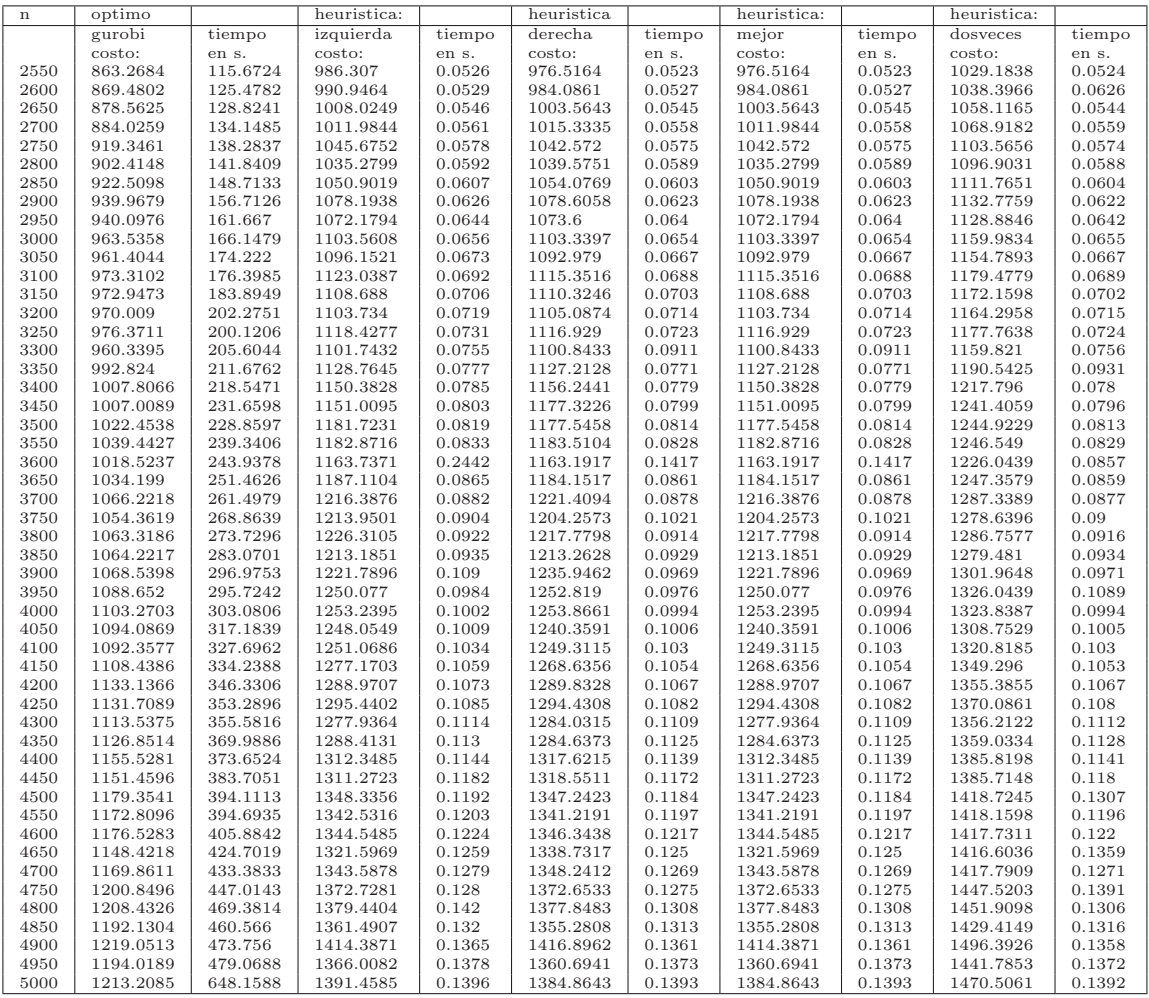

Tabla 6: Resultados en distribución polar, 2550 a 5000 puntos.

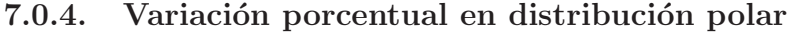

| $\overline{\mathbf{n}}$ | vp                         | vp                         | vp                         | vp                         |
|-------------------------|----------------------------|----------------------------|----------------------------|----------------------------|
|                         | izquierda                  | derecha                    | mejor                      | dosveces                   |
| 50                      | 16.76022373                | 13.09602688                | 13.09602688                | 21.96247852                |
| 100                     | 10.05584912                | 12.71902425                | 10.05584912                | 17.33620361                |
| 150                     | 14.83959964                | 16.90658791                | 14.83959964                | 25.11441249                |
| 200                     | 15.75303171                | 16.34071678                | 15.75303171                | 23.08799996                |
| 250                     | 11.6066393                 | 12.28214067                | 11.6066393                 | 18.97143317                |
| 300                     | 14.9933363                 | 16.64556136                | 14.9933363                 | 23.43177274                |
| 350                     | 13.07799549                | 12.42565596                | 12.42565596                | 18.55268628                |
| 400                     | 15.33301766                | 14.7047893                 | 14.7047893                 | 21.23040219                |
| 450                     | 14.5128771                 | 13.61455633                | 13.61455633                | 22.61990849                |
| 500                     | 13.25668609                | 13.23318559                | 13.23318559                | 19.60953917                |
| 550                     | 14.35089592                | 14.95364197                | 14.35089592                | 20.59633407                |
| 600                     | 14.48169622                | 13.90496248                | 13.90496248                | 19.75559686                |
| 650                     | 14.3122646                 | 15.24659075                | 14.3122646                 | 21.71258619                |
| 700                     | 14.59902732                | 15.28857526                | 14.59902732                | 22.32374765                |
| 750                     | 12.47371382                | 13.38458284                | 12.47371382                | 20.41599979                |
| 800                     | 13.91469517                | 14.34907113                | 13.91469517                | 20.4725081                 |
| 850                     | 15.19309245                | 14.82116716                | 14.82116716                | 21.55857856                |
| 900                     | 14.02970218                | 12.80587638                | 12.80587638                | 19.19036499                |
| 950                     | 14.13634898                | 13.82178285                | 13.82178285                | 19.79658333                |
| 1000                    | 15.14127337                | 14.10924332                | 14.10924332                | 20.54076592                |
| 1050                    | 14.27846665                | 14.69359083                | 14.27846665                | 20.82756425                |
| 1100                    | 14.52974422                | 15.83150076                | 14.52974422                | 21.95624376                |
| 1150                    | 14.18589943                | 14.28997155                | 14.18589943                | 20.65326239                |
| 1200                    | 14.42488392                | 14.43586185                | 14.42488392                | 21.70011028                |
| 1250                    | 13.45434878                | 14.45705015                | 13.45434878                | 20.31242067                |
| 1300                    | 15.87945664                | 14.63642951                | 14.63642951                | 21.61478616                |
| 1350                    | 14.04911633                | 12.9028507                 | 12.9028507                 | 19.85361067                |
| 1400                    | 13.8469273                 | 14.23081287                | 13.8469273                 | 20.36276692                |
| 1450                    | 11.62477448                | 14.44616036                | 11.62477448                | 19.03667021                |
| 1500                    | 14.25905325                | 13.34845046                | 13.34845046                | 19.76635988                |
| 1550                    | 14.21451025                | 15.13173388                | 14.21451025                | 21.0634247                 |
| 1600                    | 13.97530505                | 15.20192523                | 13.97530505                | 21.02061753                |
| 1650                    | 13.96159619                | 13.57364362                | 13.57364362                | 20.22490539                |
| 1700                    | 15.19731528                | 15.2190989                 | 15.19731528                | 21.64419363                |
| 1750                    | 14.35716427                | 14.02454186                | 14.02454186                | 19.85821876                |
| 1800                    | 13.47482337                | 14.57729963                | 13.47482337                | 20.16295047                |
| 1850                    | 14.88093357                | 14.79579897                | 14.79579897                | 20.72135244                |
| 1900                    | 14.65382692                | 15.01749421                | 14.65382692                | 21.5941466                 |
| 1950                    | 14.32680179                | 14.18623604                | 14.18623604                | 20.2464432                 |
| 2000                    | 14.22761792                | 13.68589087                | 13.68589087                | 20.36742483                |
| 2050                    | 14.09826181                | 15.02445918                | 14.09826181                | 21.76774316                |
| 2100                    | 13.20673469                | 14.3263094                 | 13.20673469                | 19.85238854                |
| 2150<br>2200            | 15.09462819<br>14.89108352 | 14.66681624<br>16.12188656 | 14.66681624<br>14.89108352 | 20.64530604<br>22.38878282 |
|                         |                            |                            |                            |                            |
| 2250<br>2300            | 13.90507438<br>15.30986627 | 15.00425275                | 13.90507438<br>15.20031319 | 20.98326355<br>21.91129806 |
| 2350                    | 14.38927058                | 15.20031319<br>14.05717051 | 14.05717051                | 19.9614763                 |
| 2400                    | 14.53066873                | 15.93799119                | 14.53066873                | 22.23275652                |
| 2450                    | 14.22637076                | 14.12139691                | 14.12139691                | 20.92514037                |
| 2500                    | 14.29540083                | 14.91019034                | 14.29540083                | 20.86591957                |
|                         |                            |                            |                            |                            |

Tabla 7: Variación porcentual en distribución polar de los 50 a 2500 puntos.

| $\overline{\mathbf{n}}$ | vp          | vp          | vp          | vp          |
|-------------------------|-------------|-------------|-------------|-------------|
|                         | izquierda   | derecha     | mejor       | dosveces    |
| 2550                    | 14.25264726 | 13.11851563 | 13.11851563 | 19.21944554 |
| 2600                    | 13.96997884 | 13.1809672  | 13.1809672  | 19.42728541 |
| 2650                    | 14.73570748 | 14.22799175 | 14.22799175 | 20.43724835 |
| 2700                    | 14.47451936 | 14.85336572 | 14.47451936 | 20.91480578 |
| 2750                    | 13.74119061 | 13.40364635 | 13.40364635 | 20.03810099 |
| 2800                    | 14.72328468 | 15.19925205 | 14.72328468 | 21.55198474 |
| 2850                    | 13.91769497 | 14.26186475 | 13.91769497 | 20.51526173 |
| 2900                    | 14.70538515 | 14.74921644 | 14.70538515 | 20.51218983 |
| 2950                    | 14.04979653 | 14.2009085  | 14.04979653 | 20.08163833 |
| 3000                    | 14.53241281 | 14.50946607 | 14.50946607 | 20.38819938 |
| 3050                    | 14.01571493 | 13.68566651 | 13.68566651 | 20.11483409 |
| 3100                    | 15.38343069 | 14.59364137 | 14.59364137 | 21.18211645 |
| 3150                    | 13.95149563 | 14.11970618 | 13.95149563 | 20.47515832 |
| 3200                    | 13.78595456 | 13.92547904 | 13.78595456 | 20.02938117 |
| 3250                    | 14.54944744 | 14.39595047 | 14.39595047 | 20.62665517 |
| 3300                    | 14.72434488 | 14.63063844 | 14.63063844 | 20.77197699 |
| 3350                    | 13.69230599 | 13.53601444 | 13.53601444 | 19.91475831 |
| 3400                    | 14.14717864 | 14.7287684  | 14.14717864 | 20.8362795  |
| 3450                    | 14.29983389 | 16.91282967 | 14.29983389 | 23.27655694 |
| 3500                    | 15.57716349 | 15.16860713 | 15.16860713 | 21.75835231 |
| 3550                    | 13.7986346  | 13.8600906  | 13.7986346  | 19.92474429 |
| 3600                    | 14.25724311 | 14.20369501 | 14.20369501 | 20.37460689 |
| 3650                    | 14.78549099 | 14.49940485 | 14.49940485 | 20.61101393 |
| 3700                    | 14.08391762 | 14.55490781 | 14.08391762 | 20.73837732 |
| 3750                    | 15.13599837 | 14.21669353 | 14.21669353 | 21.27141544 |
| 3800                    | 15.32860424 | 14.52633294 | 14.52633294 | 21.01337266 |
| 3850                    | 13.99740298 | 14.0047041  | 13.99740298 | 20.22692264 |
| 3900                    | 14.34198333 | 15.66683805 | 14.34198333 | 21.84523216 |
| 3950                    | 14.82797074 | 15.07984186 | 14.82797074 | 21.80604087 |
| 4000                    | 13.5931512  | 13.64994598 | 13.5931512  | 19.99223581 |
| 4050                    | 14.07273956 | 13.36934022 | 13.36934022 | 19.62056213 |
| 4100                    | 14.52920596 | 14.36835205 | 14.36835205 | 20.91446785 |
| 4150                    | 15.22246699 | 14.452492   | 14.452492   | 21.72943093 |
| 4200                    | 13.75245491 | 13.82853577 | 13.75245491 | 19.61360175 |
| 4250                    | 14.46761619 | 14.37842364 | 14.37842364 | 21.06347312 |
| 4300                    | 14.76366086 | 15.31102455 | 14.76366086 | 21.79313225 |
| 4350                    | 14.33744503 | 14.00236979 | 14.00236979 | 20.60449142 |
| 4400                    | 13.5713186  | 14.02764675 | 13.5713186  | 19.92956294 |
| 4450                    | 13.87914087 | 14.51127769 | 13.87914087 | 20.34419618 |
| 4500                    | 14.32830903 | 14.23560574 | 14.23560574 | 20.296737   |
| 4550                    | 14.47140269 | 14.35949194 | 14.35949194 | 20.91986628 |
| 4600                    | 14.28101644 | 14.43360946 | 14.28101644 | 20.50123231 |
| 4650                    | 15.07939853 | 16.57142872 | 15.07939853 | 23.35220387 |
| 4700                    | 14.85019888 | 15.2479726  | 14.85019888 | 21.1930972  |
| 4750                    | 14.31307468 | 14.30684575 | 14.30684575 | 20.54134839 |
| 4800                    | 14.15120711 | 14.01945793 | 14.01945793 | 20.14818203 |
| 4850                    | 14.20652472 | 13.68561694 | 13.68561694 | 19.90424034 |
| 4900                    | 16.02359146 | 16.22941545 | 16.02359146 | 22.75058482 |
| 4950                    | 14.40423598 | 13.95917602 | 13.95917602 | 20.75062631 |
| 5000                    | 14.69244569 | 14.14891175 | 14.14891175 | 21.20802813 |

Tabla 8: Variación porcentual en distribución polar de los 2550 a 5000 puntos.

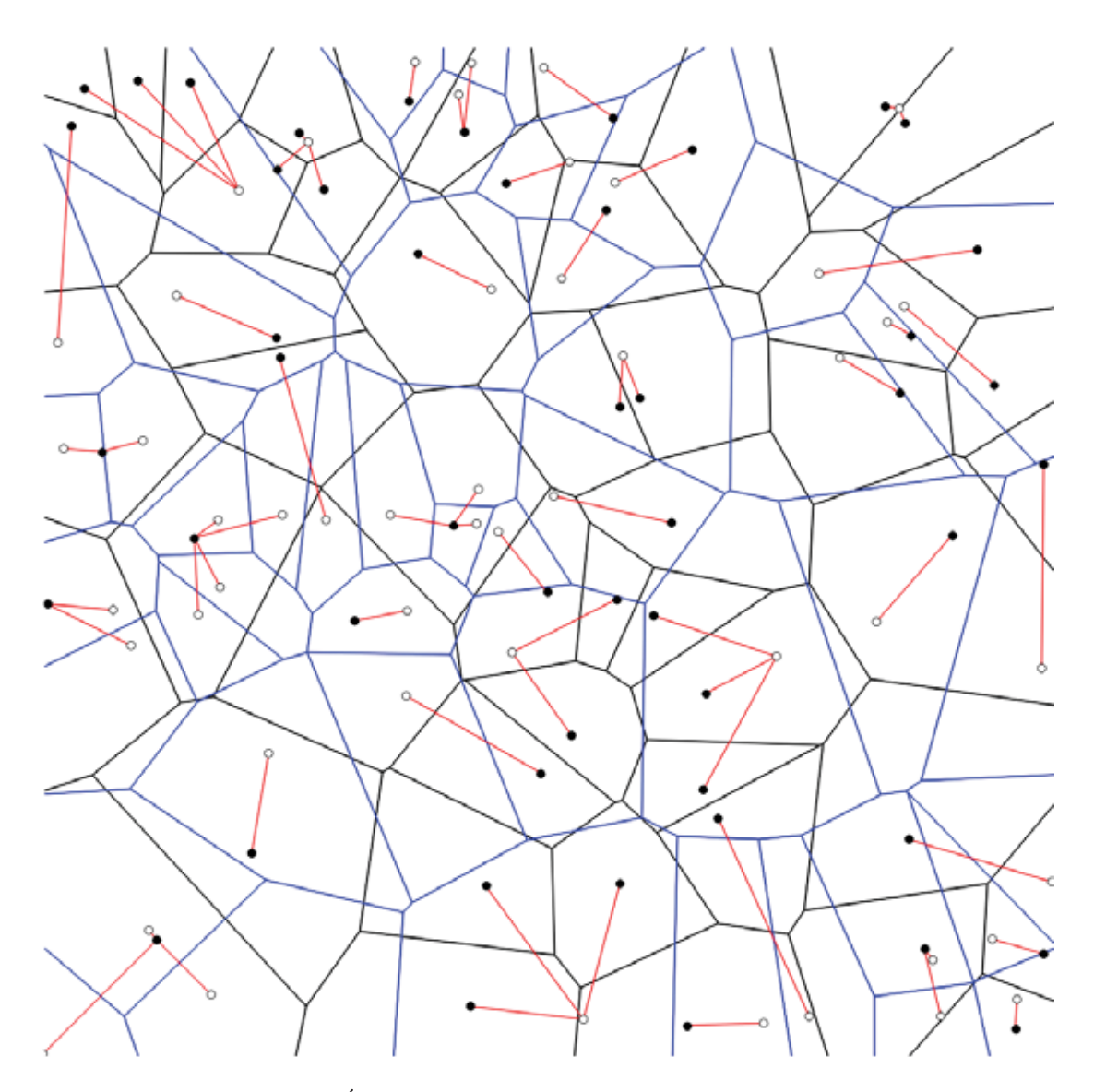

Figura 6: Óptimo, distribución rectangular, 50 vs 50

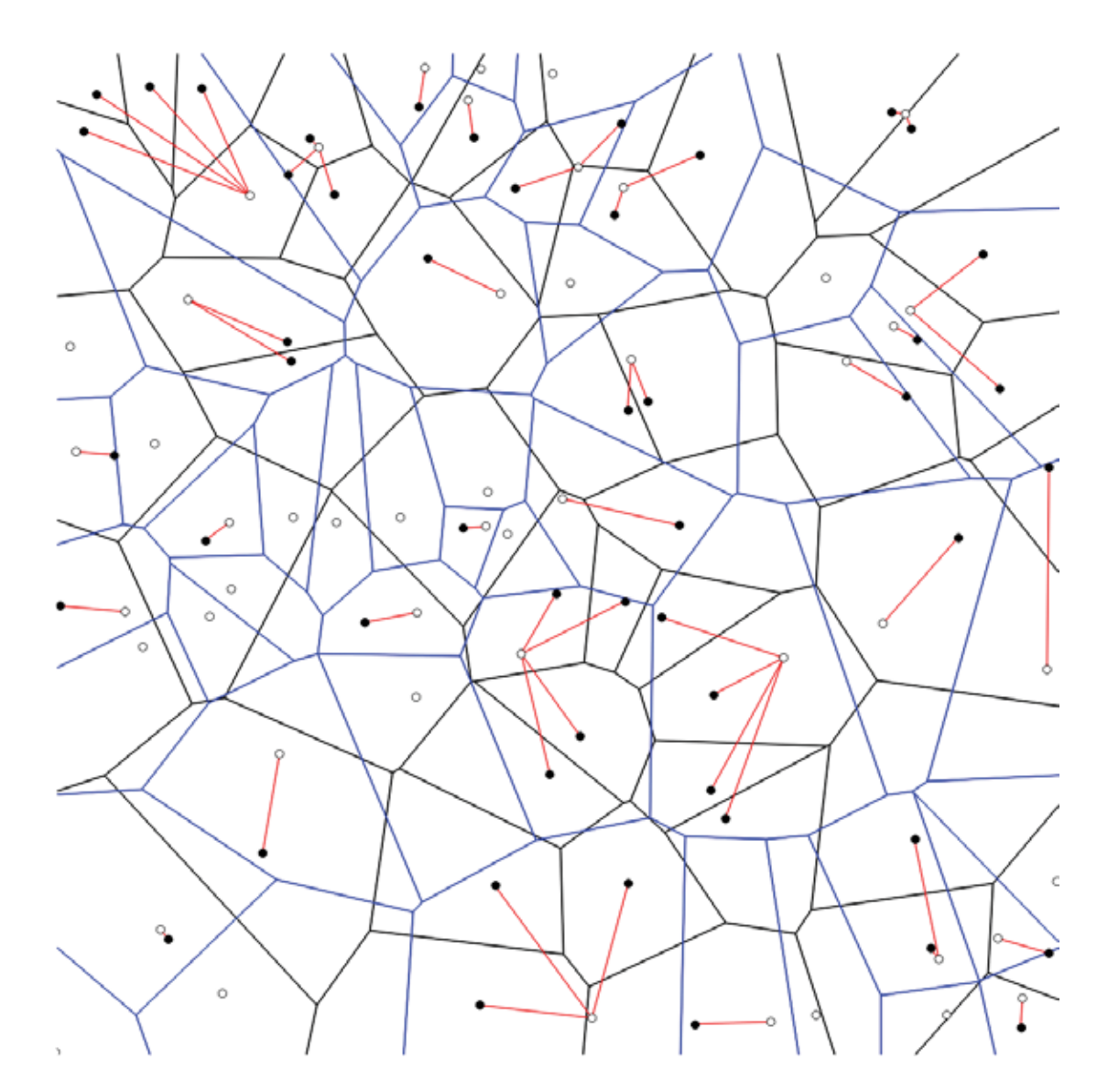

Figura 7: Unión parcial a la izquierda, distribución rectangular, 50 vs 50

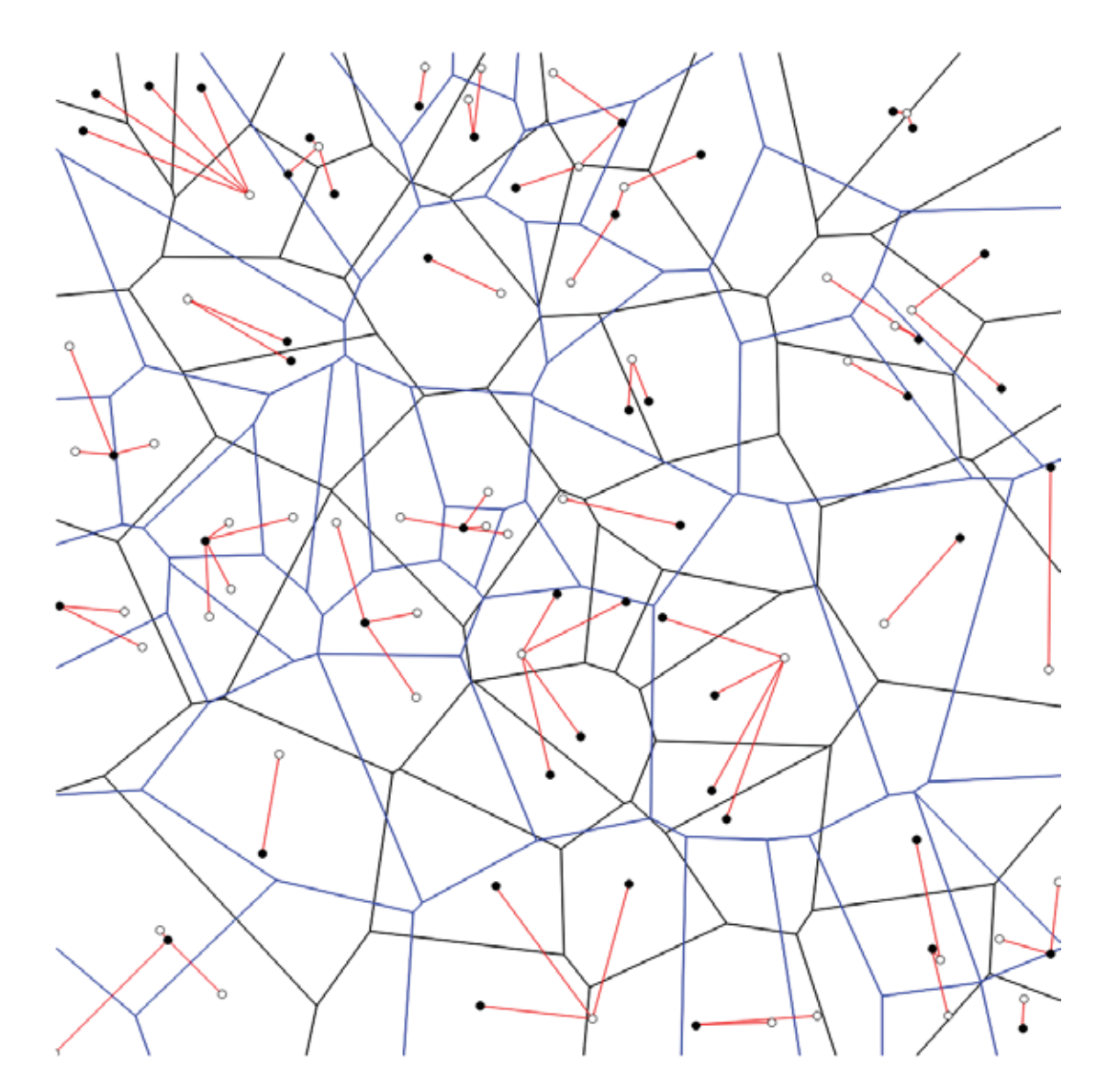

Figura 8: Izquierda, distribución rectangular, 50 vs 50

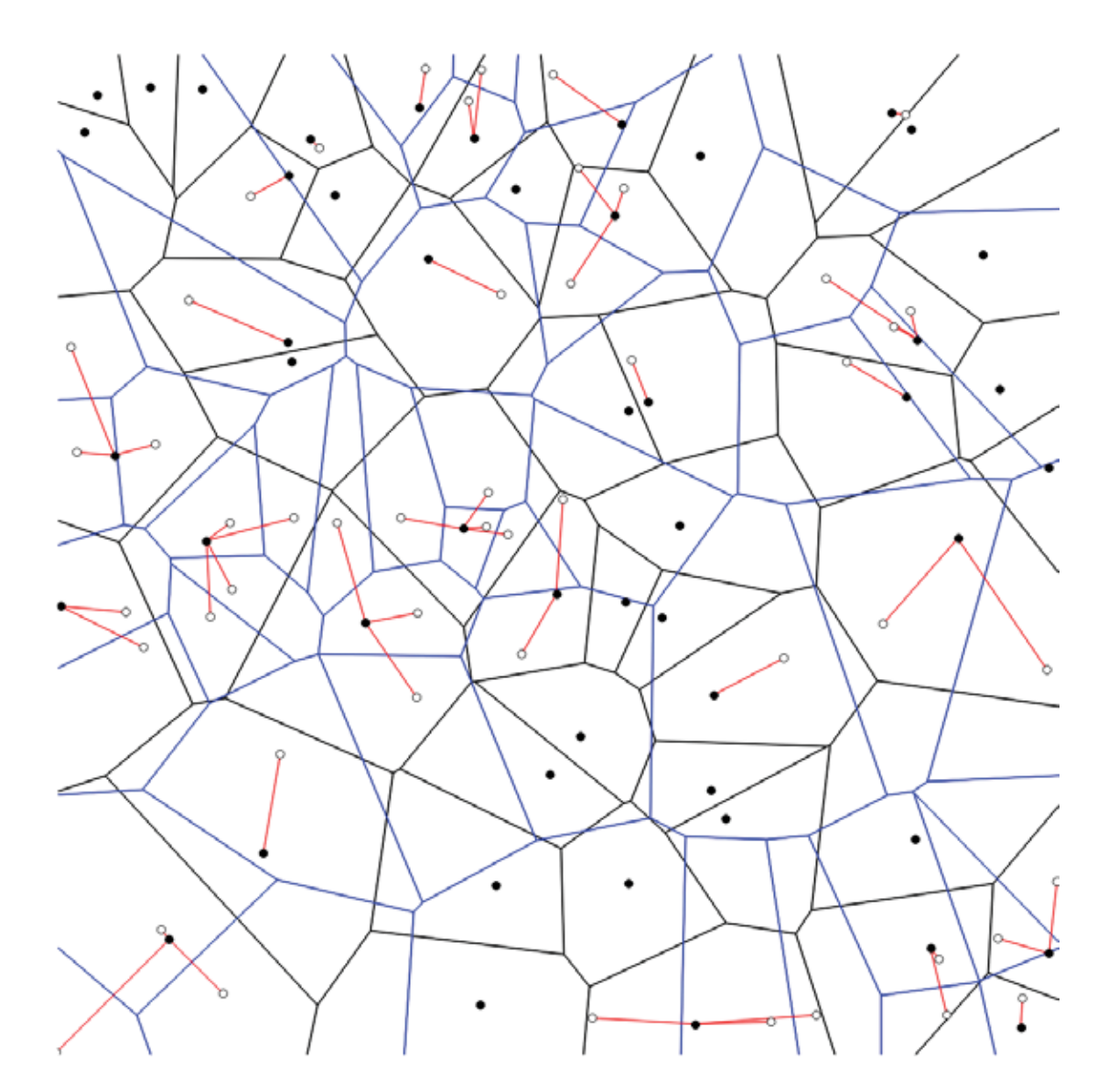

Figura 9: Unión parcial a la derecha, distribución rectangular, 50 vs 50

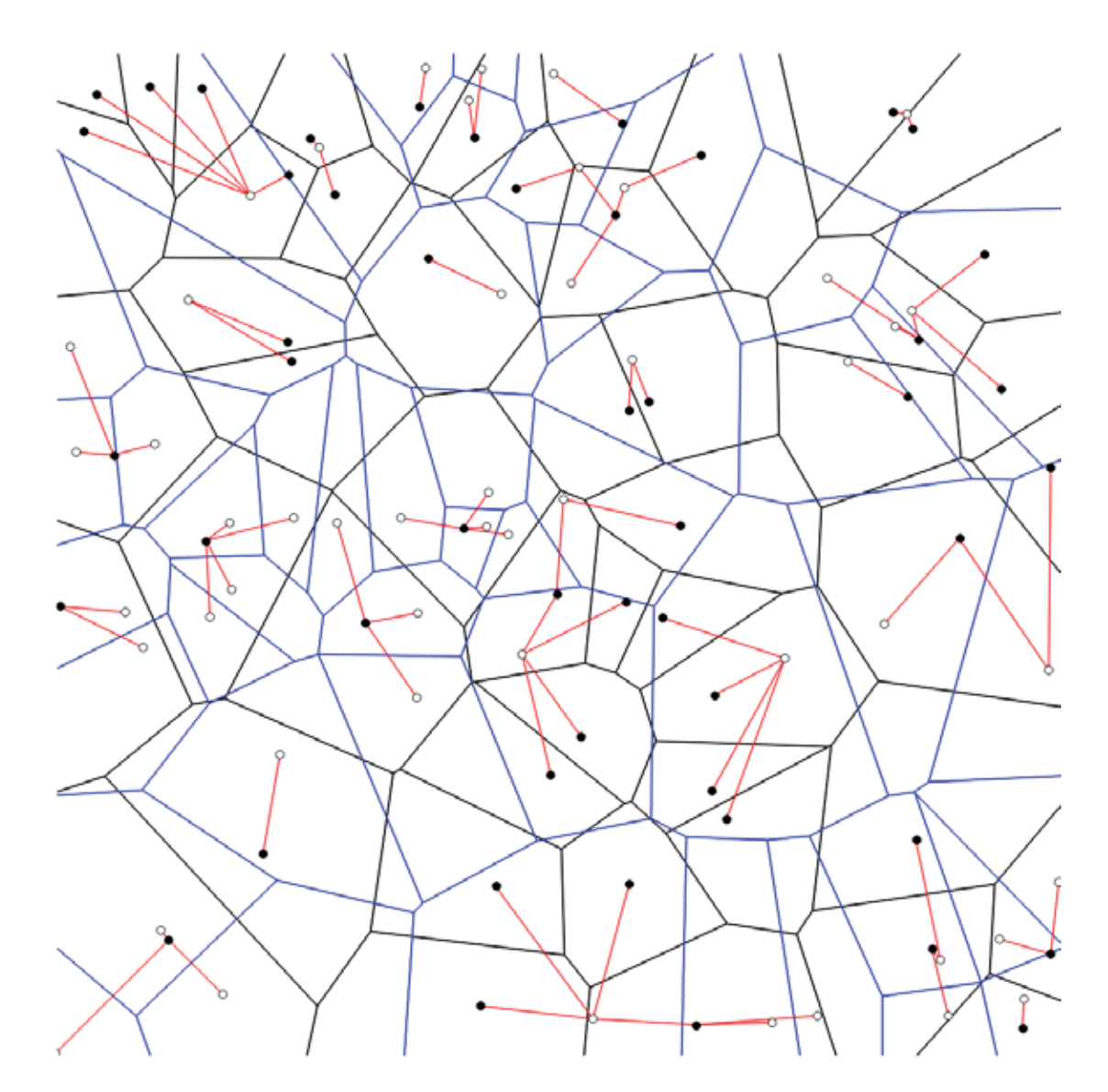

Figura 10: Derecha, distribución rectangular, 50 vs 50

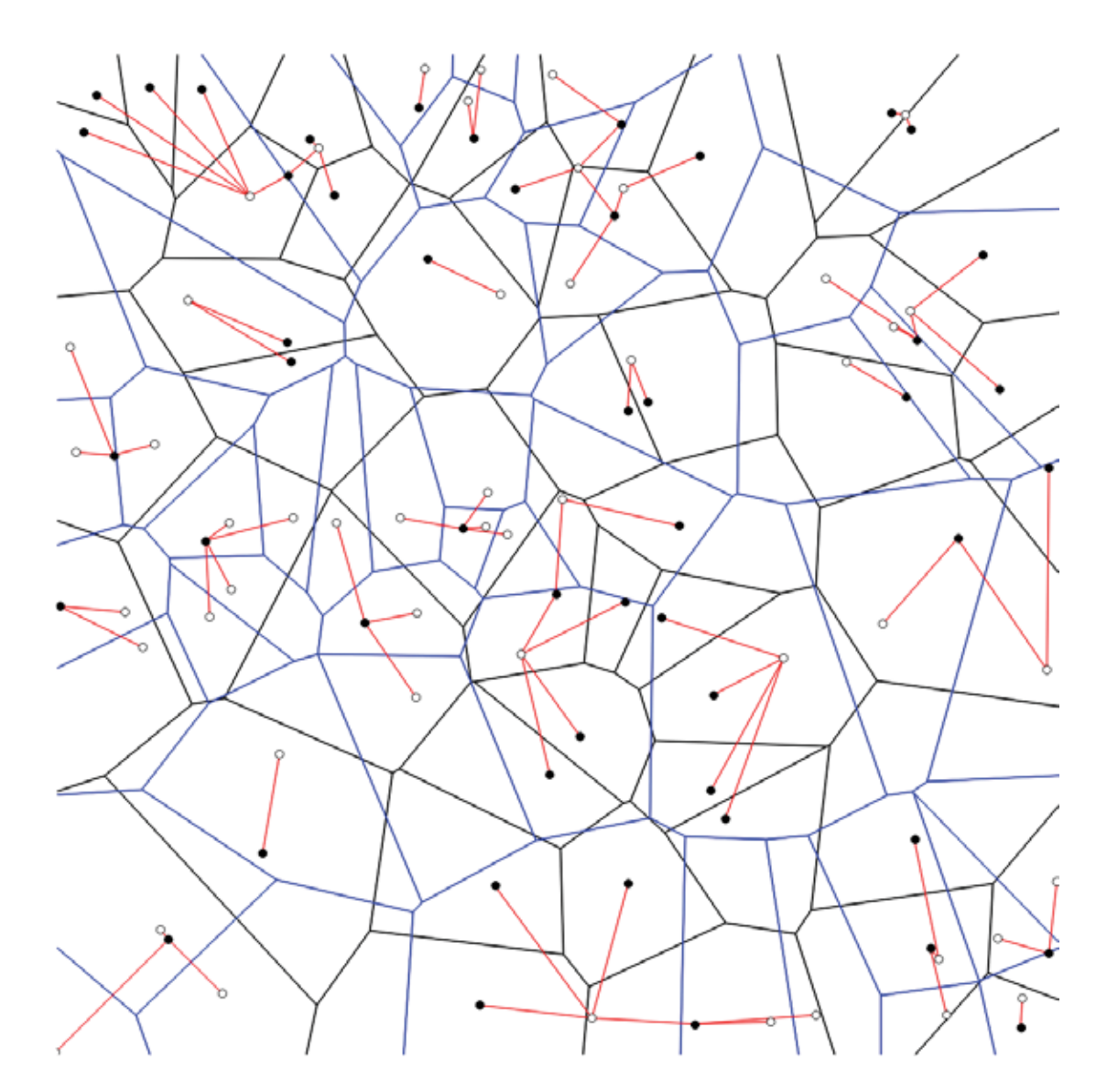

Figura 11: Dos veces, distribución rectangular, 50 vs 50

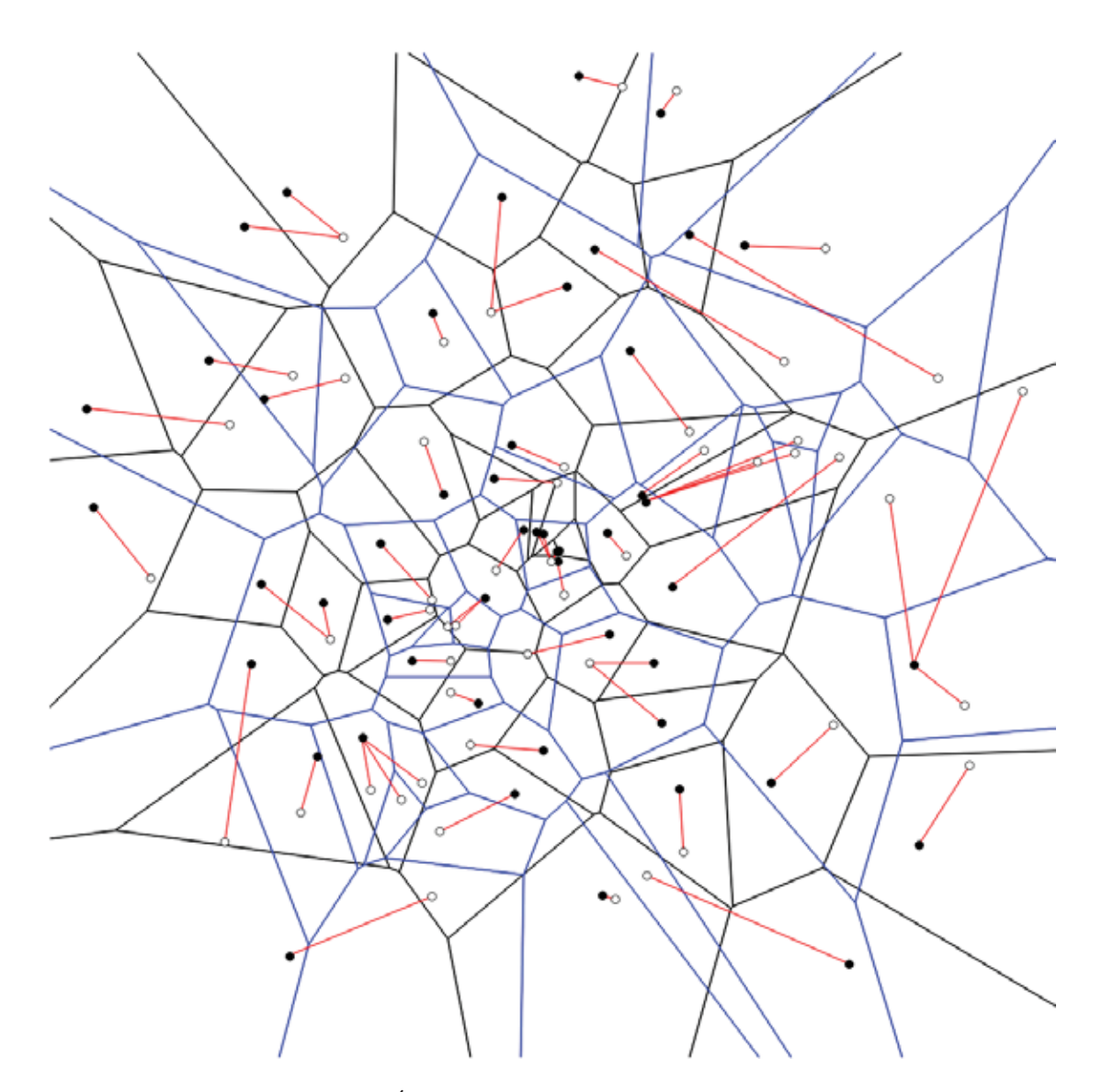

Figura 12: Óptimo, distribución polar, 50 vs 50

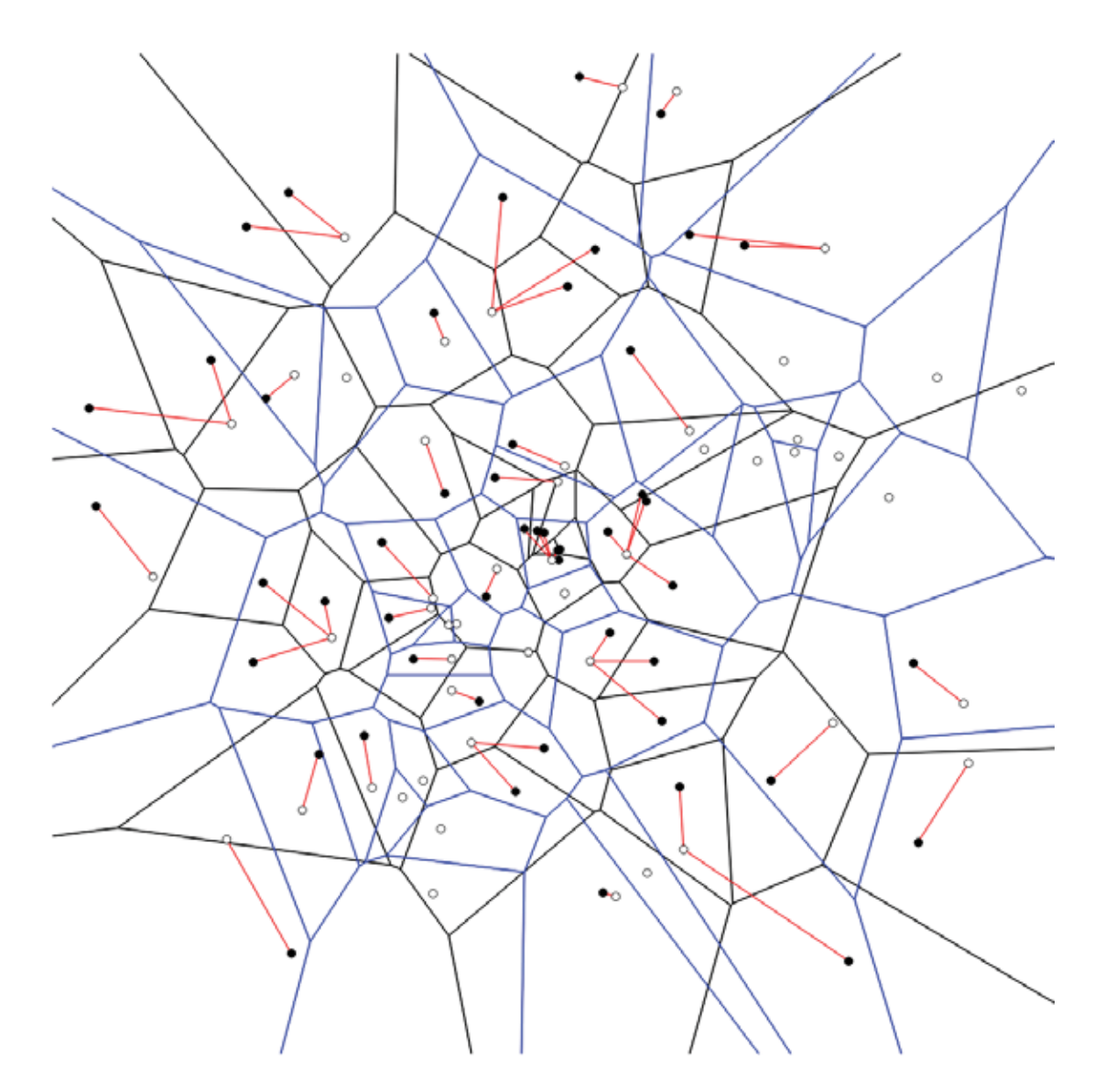

Figura 13: Unión parcial a la izquierda, distribución polar, 50 vs 50

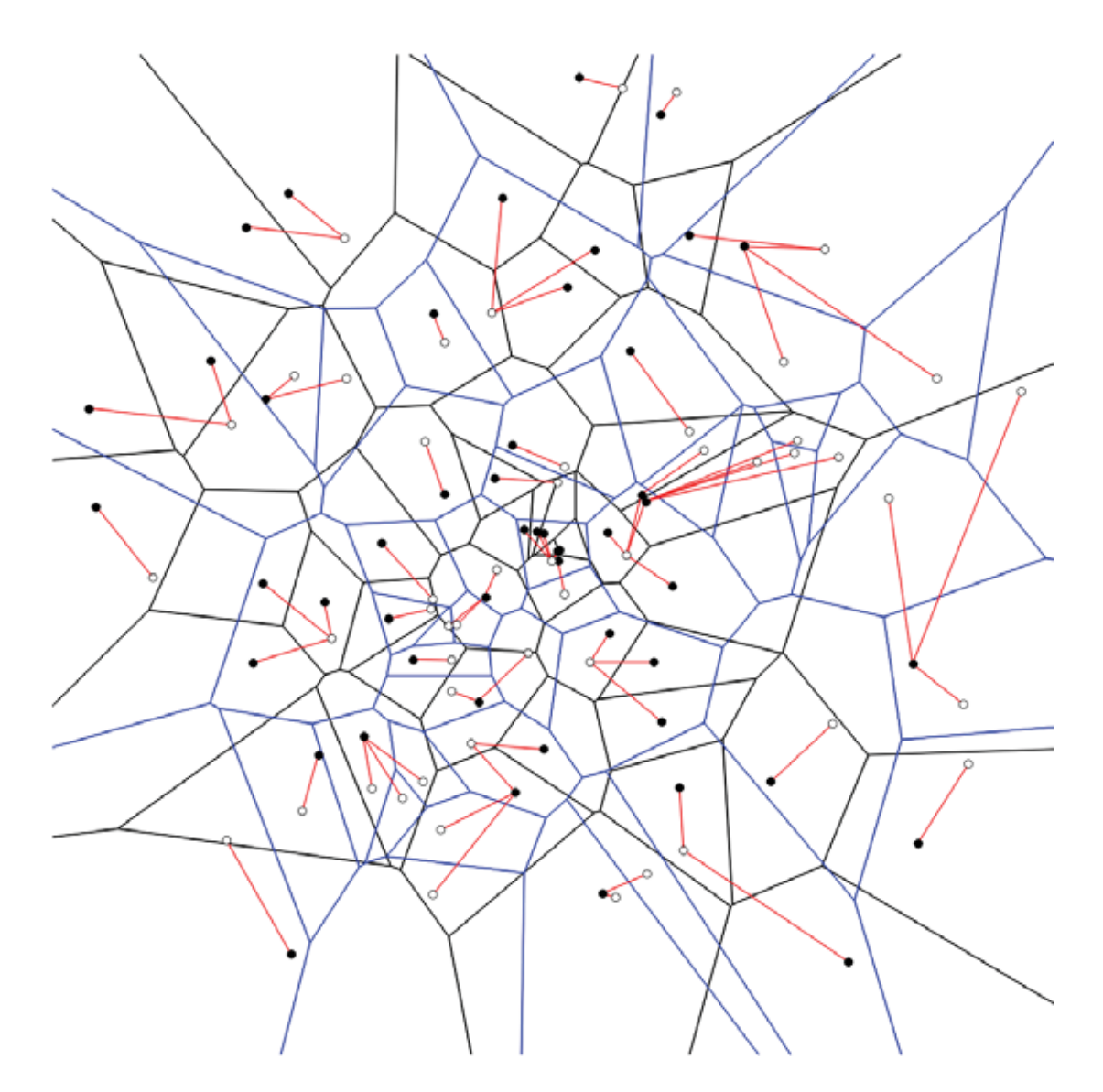

Figura 14: Izquierda, distribución polar, 50 vs $50\,$ 

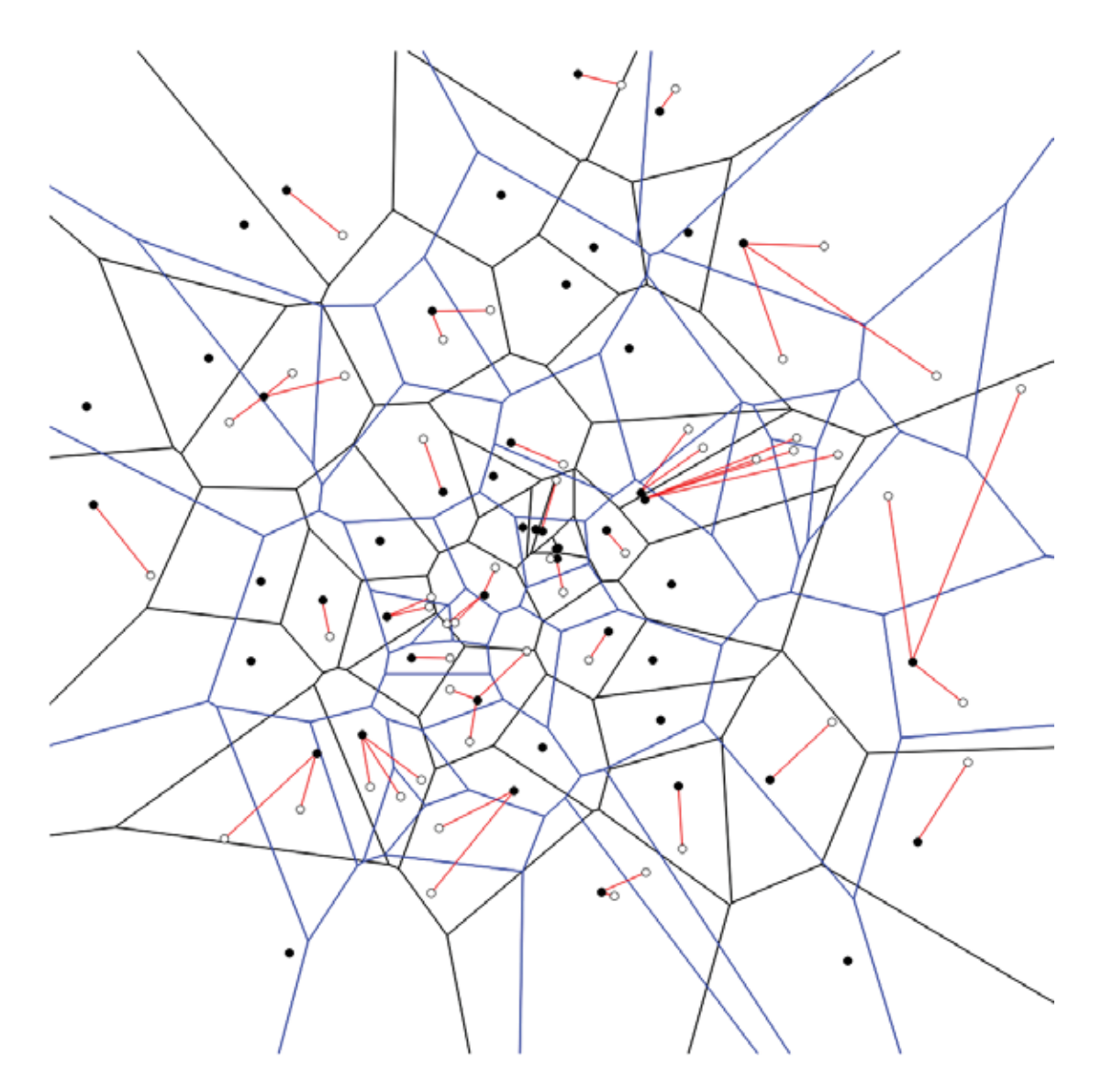

Figura 15: Unión parcial a la derecha, distribución polar, 50 vs 50

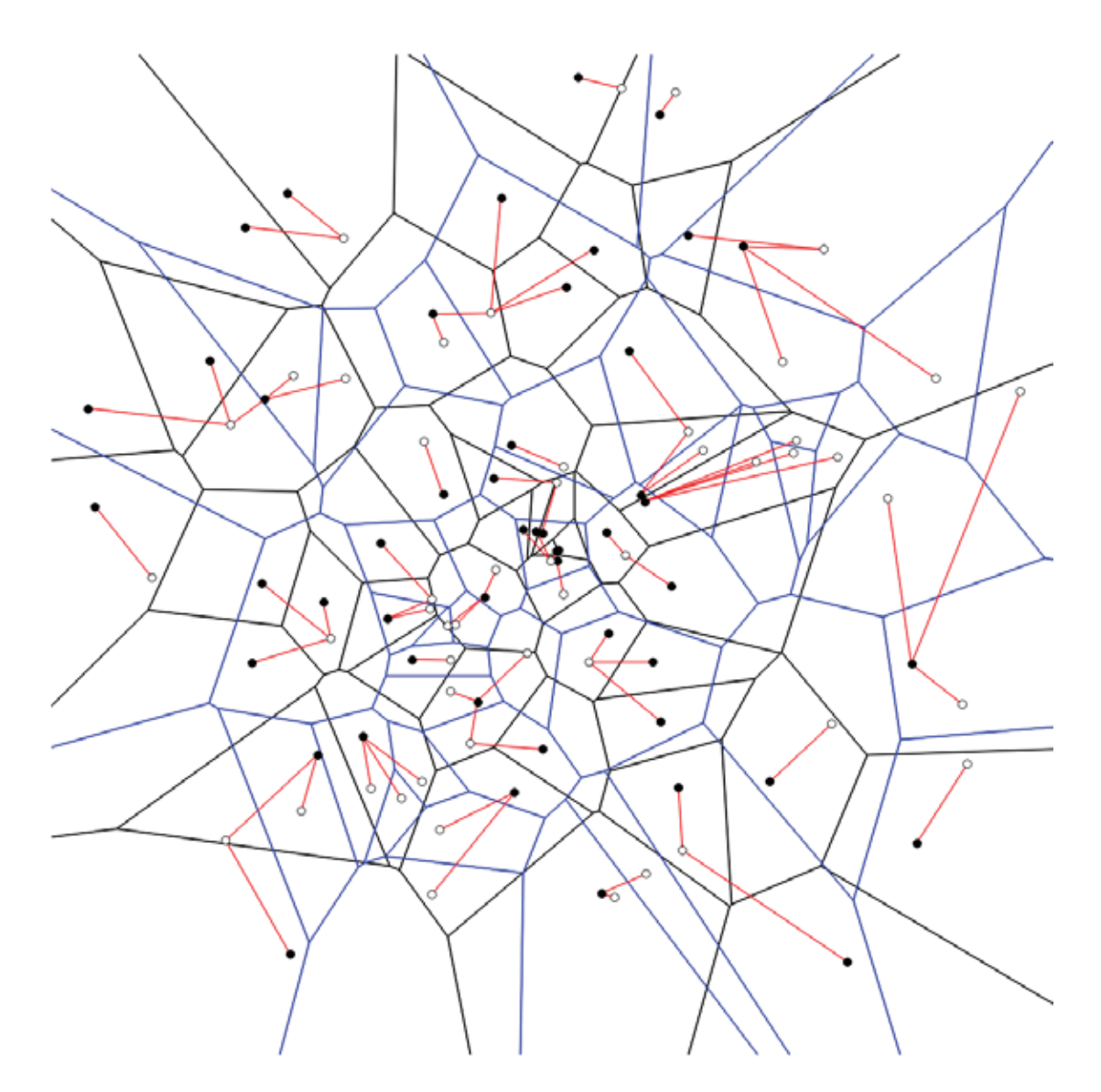

Figura 16: Derecha, distribución polar, 50 vs 50

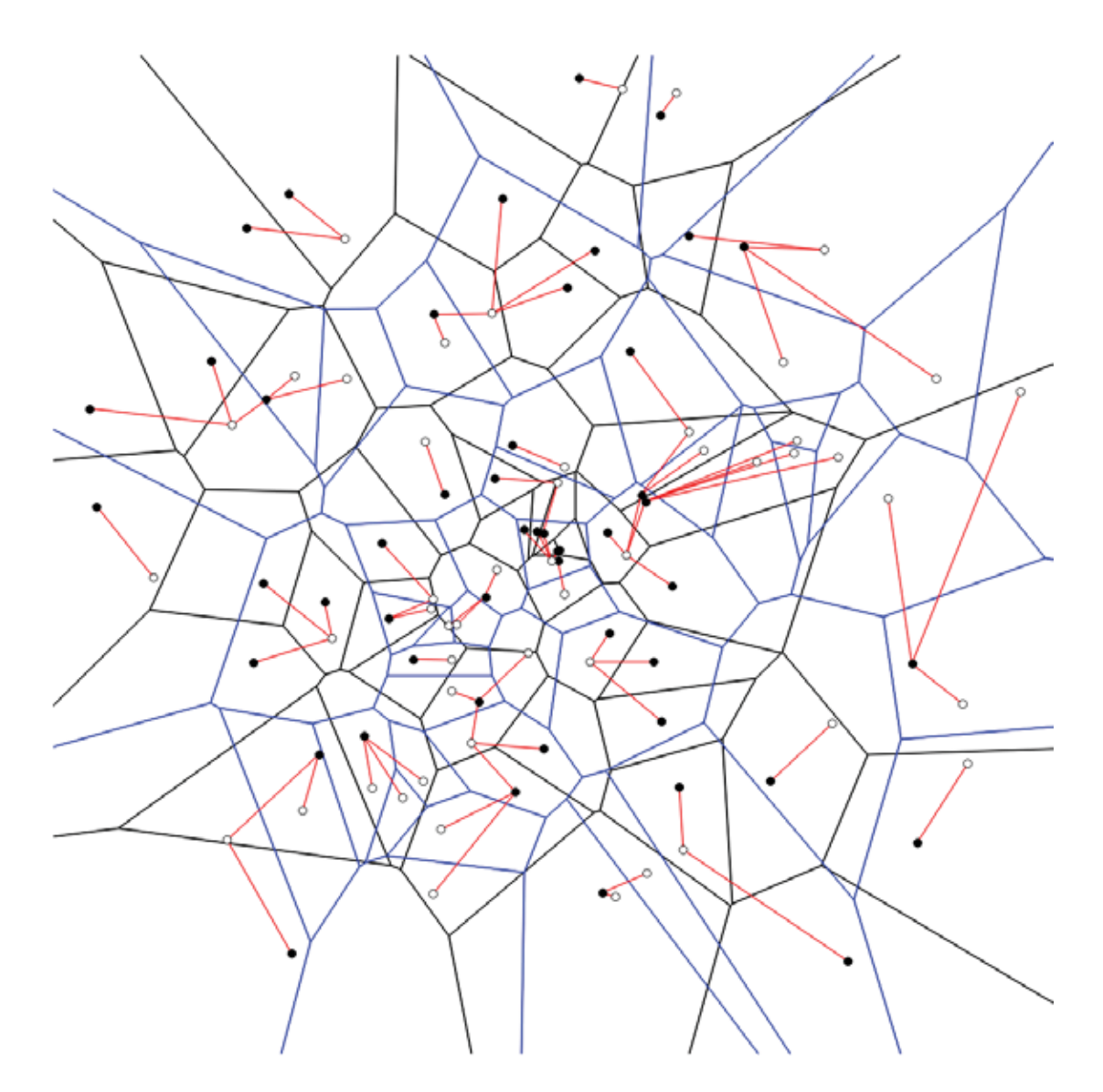

Figura 17: Dos veces , distribución polar, 50 vs $50\,$ 

# **8. Conclusiones**

En este proyecto atacamos el problema de cobertura mutua bipartita, el cual consiste en tener dos conjuntos no vacíos de puntos blancos y negros y hacer una asignación de al menos un punto blanco a cada negro y al menos un punto negro a cada blanco, de modo que la suma de las longitudes de las asignaciones sea la m´ınima posible. Para este problema se conoce un algoritmo exacto de tiempo  $O(n^3)$  en el número total n de puntos, lo cual se considera demasiado lento.

De esta manera, propusimos algunas heurísticas que encuentran asignaciones factibles (no necesariamente óptimas) en tiempo  $O(n \log n)$ . Estas heurísticas fueron implementadas y ejecutadas contra un banco de instancias. Se verificó experimentalmente que el tiempo de ejecución fuera el planteado. También se verificó experimentalmente que nuestras heurísticas nunca producen una solución cuyo costo sea peor que el doble del costo óptimo, aunque a veces el costo sí es muy cercano al doble. Esto cierra una pequeña conjetura acerca de qué tan mala podía ser la primera heurística. Para la segunda heurística sigue abierta la conjetura de que nunca produce soluciones con valor mayor a 1.5 veces el ´optimo. Esto podría ser el tema de una tesis de posgrado.

# 9. Apéndice

1

```
2 \frac{4 \text{ m} \cdot \text{ m}}{2 \cdot \text{ m}} = \frac{2 \times 2}{\text{ m}} = \frac{2 \times 2}{\text{ m}} = \frac{2 \times 2}{\text{ m}} = \frac{2 \times 2}{\text{ m}} = \frac{2 \times 2}{\text{ m}} = \frac{2 \times 2}{\text{ m}} = \frac{2 \times 2}{\text{ m}} = \frac{2 \times 2}{\text{ m}} = \frac{2 \times 2}{\text{ m}} = \frac{2 \times 2}{\text{ m}} = 
 3 \#include \langle open cv2/highgui/highgui.hpp \rangle4 \neqinclude \ltstdlib.h>
 5 \neqinclude \ltstdio .h>
 6 \neqinclude \lttime.h>
 7 \neqinclude \ltunistd.h>
 8 \neqinclude \langle vector \rangle9 \mid \# \text{include} <iostream>
10 \mid \text{\#include } <sys/time.h>
11 using namespace cv ;
12 using namespace std ;
13
14 #define MPI 3.14159265358979323846
15 \downarrow \text{\#define} DELTA 100000016 \downarrow \#d e fin e SIZE WINDOW 1024
17
18 struct cordrec {
19 double x;
20 double y;
21 };
22
23 struct cordpolar {
24 double r;
25 double theta;
26 };
27
28 struct bipartita {
29 int *A;
30 int ∗B;
31 };
32
33 \; | struct cordrec * genRec(int n, int s, int t);
34 struct cordpolar ∗ genPolar ( int n , int s);
35 double ∗ matrizDistanciasPolar ( int n , int m, struct cordpolar ∗
        arrayrthetaA , struct cordpolar ∗ arrayrthetaB ) ; ////<−
36 double * matrizDistanciasRec (int n, int m, struct cordrec *arrayxyA,
         struct cordrec ∗ arrayxyB ) ;
37 void modeloLinealGurobi (const char* nombre, int n, int m, double *D);
38 struct cordrec * polarToRect (int n, int s, struct cordpolar *
         arrayrtheta );
39 void drawbipartirta ( const char *str, int n, int m, int s, int t, struct
         cordrec ∗ cordA , struct cordrec ∗ cordB , int ∗optxy , int ∗ optyx ) ;
40 void drawbipartitaPolar ( const char ∗ str , int n , int m, int s , struct
         cordpolar ∗ cordA , struct cordpolar ∗ cordB , int ∗ optrt , int ∗ opttr
            ); ////\lt -41 void drawbipartitaVoronoiColores ( const char ∗ str , int n , int m, int s ,
        int t , struct cordrec ∗arrayxyA , struct cordrec ∗arrayxyB , int ∗
        optxy , int ∗ optyx ) ;
```

```
42 void drawbipartitaVoronoi ( const char ∗ str , int n , int m, int s , int t ,
       struct cordrec ∗arrayxyA , struct cordrec ∗arrayxyB , int ∗optxy , int
         ∗ optyx ) ;
43 void printMatrizDistancias (int n, int m, double *D);
44 struct bipartita tomarMatrizBinariaSol ( const char ∗ nombre , int n , int
       m) ;
45 int ∗ bipartitaCercanoIzquierda ( int n , int m, struct cordrec ∗arrayxyA
       , struct cordrec ∗ arrayxyB ) ;
46 int ∗ bipartitaCercanoDerecha ( int n , int m, struct cordrec ∗arrayxyA ,
      struct cordrec ∗ arrayxyB ) ;
47 int ∗ bipartitaCercano ( int n , int m, struct cordrec ∗arrayxyA , struct
      cordrec ∗ arrayxyB ) ;
48
49 float costografobipartitaRec ( int n , int m, struct cordrec ∗arrayxyA ,
       struct cordrec ∗arrayxyB , int ∗ xy , int ∗ yx ) ;
50 float costografobipartitaPolar ( int n , int m, struct cordpolar ∗
       arrayrthetaA , struct cordpolar ∗ arrayrthetaB , int ∗ rt , int ∗ tr );
51
52 struct bipartita optimobipartitaRec (int n, int m, struct cordrec ∗
      arrayxyA , struct cordrec ∗ arrayxyB ) ;
53 struct bipartita optimobipartitaPolar (int n, int m, struct cordpolar ∗
       arrayrthetaA , struct cordpolar ∗ arrayrthetaB ) ;
54 struct bipartita heuristicaDosVeces (int n, int m, struct cordrec ∗
      arrayxyA , struct cordrec ∗ arrayxyB ) ;
55 struct bipartita heuristicaIzquierda (int n, int m, struct cordrec ∗
      arrayxyA , struct cordrec ∗ arrayxyB ) ;
56 struct bipartita heuristicaDerecha (int n, int m, struct cordrec *
      arrayxyA , struct cordrec ∗ arrayxyB ) ;
57
58 \vert void simulacionRec (int M, int N, int s, int t);
59 void simulacion Pol(int M, int N, int s);
60
61 void guardarInstancia ( const char ∗ nombre , int indice , int n , int m,
       struct cordrec ∗arrayxyA , struct cordrec ∗arrayxyB , int ∗optxy , int
         ∗ optyx ) ;
62
63
64 int main () {
65 ///comenzamos sembrando la semilla para la funcion rand ()
66 srand (time (NULL));
67
68 int n=50, m=50, s=30, t=30;69
70 struct cordrec ∗ arrayxyA = genRec (n, s , t ) ; ///genera n codenadas
      rectangulares donde s y t son sus limites de x,y, respectivamente
71 struct cordrec *arrayxyB = genRec(m,s,t);///genera m codenadas
       rectangulares donde s y t son sus limites de x, y, respectivamente
72 struct cordrec ∗ arrayxyZ ; ///genera n codenadas rectangulares donde
        s y t son sus limites de x, y respectivamente
73 struct cordpolar ∗ arrayrthetaA = genPolar (n, s ) ; ///genera n
      codenadas polares donde s es el limite del angulo theta
74 struct cordpolar *arrayrthetaB = \text{genPolar}(m, s); ///genera m
       codenadas polares donde s es el limite del angulo theta
```

```
75
 76 struct bipartita bip 0= optim o bipartita Rec (n, m, \text{array } x), arrayxyB );77 drawbipartitaVoronoi ( " rectangular /optimo . png" , n ,m, s , t , arrayxyA ,
        arrayxyB, bip_0.A, bip_0.B;
 78
 79 | int ∗ bip 1 = bip artita Cercano Izquierda (n,m, arrayxy A, arrayxy B);
80 drawbipartitaVoronoi ("rectangular/parcial_izquierda.png",n, m, s, t,
       arrayxyA, arrayxyB, bip_1, NULL);81
82 struct bipartita bip 2= heuristicalzquierda (n, m, arrayxyA, arrayxyB);
83 drawbipartitaVoronoi (" rectangular / izquierda . png", n, m, s, t, arrayxyA,
       arrayxyB, bip_2.A, bip_2.B:
84
85 int * bip 3= bipartita Cercano Derecha (n,m, arrayxy A, arrayxy B);
86 drawbipartitaVoronoi ("rectangular/parcial derecha .png", n,m, s,t,
       arrayxyA, arrayxyB, NULL, bip_3);87
88 struct bipartita bip 4= h e uristica D e r e cha (n,m, \text{array } x), arrayxy B );
89 drawbipartitaVoronoi (" rectangular / derecha . png", n, m, s, t, arrayxyA,
       arrayxyB, bip_4.A, bip_4.B;
90
91 struct bipartita bip 5= h euristica Dos Veces (n, m, arrayxyA, arrayxyB);
92 drawbipartitaVoronoi (" rectangular / dosVeces . png" , n,m, s, t, arrayxyA,
        arrayxyB, bip.5.A, bip.5.B);93
94 struct cordrec *DistribucionPolarA = polarToRect (n, s, \text{array}r)thetaA)
        \frac{1}{2}///hacemos una conversi n, n puntos
95 struct cordrec *DistribucionPolarB = polarToRect (m, s, arravrthetaB)
        \frac{1}{2} ///hacemos una conversi n, m puntos
96
97 struct bipartita bip 0-1=optim o bipartita Rec (n,m, Distribucion Polar A
        , DistribucionPolarB ) ;
98 drawbipartitaVoronoi (" polar /optima . png", n, m, s, s, DistribucionPolarA
        , DistribucionPolarB, bip_0_1.A, bip_0_1.B);99
100 int ∗ bip 0 2= bip artita Cercano Izquierda (n,m, Distribucion Polar A,
        DistribucionPolarB ) ;
101 drawbipartitaVoronoi ("polar/parcial_izquierda.png",n,m, s,s,
        DistribucionPolarA, DistribucionPolarB, bip _0 2, NULL);
102
103 | struct bipartita bip -0 -3 heuristical zquierda (n, m, n)DistribucionPolarA , DistribucionPolarB ) ;
104 drawbipartitaVoronoi (" polar / izquierda . png", n, m, s, s,
        DistribucionPolarA, DistribucionPolarB, bip -0 -3.A, bip -0-3.B);
105
106 int * bip 0 4 = bip artita Cercano Derecha (n,m, Distribucion Polar A,
        DistribucionPolarB ) ;
107 drawbipartitaVoronoi ("polar/parcial_derecha.png",n,m,s,s,
       DistribucionPolarA, DistribucionPolarB, NULL, bip -0.4);
108
```

```
37
```

```
109 struct bipartita bip 0 5 h euristica Derecha (n, m, Distribucion Polar A
        , DistribucionPolarB ) ;
110 drawbipartitaVoronoi (" polar / derecha . png", n, m, s, s,
        DistribucionPolarA, DistribucionPolarB, bip_0_5.A, bip_0_5.B;
111
112 struct bipartita bip 0.6= heuristica DosVeces (n,m,
        DistribucionPolarA , DistribucionPolarB ) ;
113 drawbipartitaVoronoi (" polar /dosVeces . png", n, m, s, s,
        DistribucionPolarA, DistribucionPolarB, bip -0.6.A, bip -0.6.B);
114
115 struct timeval ti, tf;
116 double costo, tiempo;
117 gettime of day (\&ti, NULL) ; // Instante inicial
118
119 simulacionRec (100,100,s,t);
120 simulacionPol(100,100,s);
121
122 gettime of day (\&\text{tf},\text{NULL}); // Instante final
123 tiempo = (t f. tv\_sec - ti. tv\_sec) * 1.0 + (tf. tv\_usec - ti. tv\_usec)/1000000.0;124 printf ("tiempo total de ejecucion : \mathcal{H}\backslash n", tiempo);
125
126 return 0;
127 }
128
129
130 void simulacionRec (int M, int N, int s, int t) {
131
132 struct cordrec ∗arrayxyA;
133 struct cordrec ∗arrayxyB;
134
135 FILE * file ;
136 file = fopen ("simulacionRec.csv", "w");
137
138 fprintf (file, "N, Optimo:, , Heuristica:, , Heuristica:, , Heuristica:, ,
        Heuristic a: \langle n" \rangle;
139 fprintf (file, ", Gurobi(),, Izquierda (), Derecha (), Mejor (),
        DosVeces() \n\ln" );
140 fprintf (file, ", costo, tiempo, costo, tiempo, costo, tiempo, costo,
        tiempo, costo, tiempo\langle n^{\prime\prime} );
141
142
143 struct timeval ti, tf;
144
145 double costo, tiempo;
146 double costo_I, costo_D, tiempo_I, tiempo_D;
147
148 struct bipartita bip;
149 int* v;
150
151 for (int n=0;n \leq N | | n \leq M; ) {
152
153 printf ("############################# Rec: % \n",n);
```

```
\frac{154}{155}arrayxyA = genRec(n, s, t); ///genera n codenadas rectangulares
         donde s y t son sus limites de x, y, respectivamente
156 arrayxyB = genRec(n,s,t);///genera n codenadas rectangulares
         donde s y t son sus limites de x,y, respectivamente
157 fprintf (file, "\%",n);
158
159 if (n \le M) {
160 gettime of day (\&ti, NULL); // Instante inicial
161 bip= optim obipartita Rec (n, n, arrayxyA, arrayxyB);
162 gettime of day (& tf, NULL); // Instante final
163 tiempo = (t f. tv\_sec - ti. tv\_sec) * 1.0 + (tf. tv\_usec - ti.tv\_usec)/10000000.
164 costo= costograf obipartita Rec (n, n, \text{array} \times X), arrayx \vee B, bip .A, bip .B)
         ;
165 //guardarInstancia (" InstaciasRec / optima / optima " ,n,n,n, arrayxyA,
         arrayxyB , bip .A, bip .B) ;
166 f fprintf ( file , ", %.4f, %.4f", costo, tiempo);
167 } else {
168 fprintf (file, ",,");
169 }
170 if (n < \exists N) {
171
172
173
174 gettime of day (\&ti, NULL); // Instante inicial
175 bip= h e u r istical z qui e r d a (n, n, \text{arrayxyA}, \text{arrayxyB});
176 gettime of day (\&\text{tf},\text{NULL}); // Instante final
177 tiempo I = ( tf . tv sec - ti . tv sec ) * 1.0 + ( tf . tv _ usec - ti .
         tv\_usec /1000000.0;
178 costo I= costografobipartitaRec (n, n, \text{array} \times X), \alpha array \beta, \alpha, \beta, \beta, \beta, \beta, \beta, \beta, \beta, \beta, \beta, \beta, \beta, \beta, \beta, \beta, \beta, \beta, \alpha, \beta, \beta, \alpha, \beta, \alpha, \beta, \alpha,
        B);
179 // guardarInstancia (" InstaciasRec /izquierda /izquierda " ,n,n,n,
         arrayxyA , arrayxyB , bip .A, bip .B) ;
180 fprintf (file, \sqrt{6.4}f, \sqrt{6.4}f'', costo I, tiempo I);
181
182
183 gettime of day (\&ti, NULL); // Instante inicial
184 bip= h e u ristica D e r e c h a (n, n, arrayxy A, arrayxy B);
185 gettime of day (\&\text{tf},\text{NULL}); // Instante final
186 tiempo D = (tf.tv\_sec - ti.tv\_sec)*1.0 + (tf.tv\_usec - ti.tv\_usec /1000000.0;187 costo D= costografobipartitaRec(n, n, arrayxyA, arrayxyB, bip.A, bip.B) :
188 // guardarInstancia (" InstaciasRec /derecha/derecha " ,n,n,n, arrayxyA
         , arrayxyB , bip .A, bip .B) ;
189 fprintf (file, \sqrt{6.4}f, \sqrt{6.4}f'', costo D, tiempo D);
190
191 if (costo_D \leq costo_I)192 fprintf (file, \sqrt{6.4} f, \sqrt{6.4} f, \sqrt{6.4} f, \sqrt{6.8} costo D, tiempo D);
193 else
194 fprintf (file, \sqrt{6.4}, \sqrt{6.4}, \sqrt{6.4}, \cos \theta, I, tiempo D);
195
```

```
196 | gettime of day (kt_i, NULL); // Instante inicial
197 bip= h e u ristica D os V e c e s (n, n, \text{array } x) , array x \times B ;
198 gettime of day (\&\text{tf},\text{NULL}); // Instante final
199 tiempo = (t f. tv\_sec - ti. tv\_sec) * 1.0 + (tf. tv\_usec - ti.tv\_usec)/1000000.0;200 costo= costografobipartitaRec(n, n, arrayxyA, arrayxyB, bip.A, bip.B);
201 | // guardarInstancia (" InstaciasRec / dosVeces / dosVeces", n, n, n,
        arrayxyA , arrayxyB , bip .A, bip .B) ;
202 fprintf (file, \sqrt{6.4}, \sqrt{6.4}, \sqrt{6.4}, \cos to , tiempo);
203
204 }
205 fprintf (file, \sqrt[n]{n^2});
206
207 \vert if (n>=0) n+=50;
208 else n++;
209
210 }
211 fprintf (file, "#Tiempo en segundos, \n");
212 fclose (file);
213 }
214
215
216 void simulacionPol(int M, int N, int s){
217
218 | struct cordpolar *arrayrthetaA;
219 struct cordpolar *arrayrthetaB;
\frac{220}{221}221 struct cordrec *DistribucionPolarA;<br>222 struct cordrec *DistribucionPolarB:
       struct cordrec *DistribucionPolarB;
223
224 FILE * file ;
225 file = fopen ( "\sinulacionPol.csv", "w" );
226
227 fprintf (file, "N, Optimo:, , Heuristica:, , Heuristica:, , Heuristica:, ,
        Heuristic a: \langle n" \rangle;
228 fprintf (file, ", Gurobi(), , Izquierda (), , Derecha (), , Mejor (),
        DosVeces() \n\overline{\n} );
229 fprintf (file, ", costo, tiempo, costo, tiempo, costo, tiempo, costo,
        tiempo, costo, tiempo\langle n" \rangle;
230
231 struct timeval ti, tf;
232
233 double costo , tiempo ;
234 double costo I, costo D, tiempo I, tiempo D;
235
236 struct bipartita bip;
237 int * v:
238
239 for (int n=0;n \leq N | | n \leq M; ) {
240
241 | printf ("################### Pol: %d \n",n);
242
```

```
243 | arrayrthetaA = genPolar(n, s); ///genera n codenadas polares donde
         s es el limite del angulo theta
244 arrayrthetaB = genPolar(n, s); ///genera n codenadas polares donde
         s es el limite del angulo theta
245 Distribucion Polar A = polar To Rect (n, s, \text{array}r) the take \binom{n}{r}; ///hacemos
         una convercion
246 Distribucion Polar B = polar To Rect (n, s, \text{array}r) the case \binom{n}{k}; //hacemos
        una convercion
247
248 \left| \right| fprintf (file, " \%", n);
249
250 if (n \le M) {
251
252 gettime of day (kt_i, NULL); // Instante inicial
253 bip= optim obipartita Rec (n, n, Distribucion Polar A,DistribucionPolarB ) ;
254 gettime of day (\&\text{tf},\text{NULL}); // Instante inicial
255 tiempo = (t f. tv\_sec - ti. tv\_sec) * 1.0 + (tf. tv\_usec - ti. tv\_usec)/1000000.0;256 costo= costografobipartitaRec (n, n, DistribucionPolarA,
         DistribucionPolarB , bip .A, bip .B) ;
257 // guardarInstancia (" InstaciasPol /optima/optima " ,n,n,n,
        DistribucionPolarA , DistribucionPolarB , bip .A, bip .B) ;
258 fprintf (file, \sqrt{6.4}, \sqrt{6.4}, \sqrt{6.4}, \sqrt{6.4}, \sqrt{6.4}, \sqrt{6.4}, \sqrt{6.4}, \sqrt{6.4}, \sqrt{6.4}, \sqrt{6.4}, \sqrt{6.4}, \sqrt{6.4}, \sqrt{6.4}, \sqrt{6.4}, \sqrt{6.4}, \sqrt{6.4}, \sqrt{6.4}, \sqrt{6.4}, \sqrt{259
260 } else {
261
262 \left| \right. \qquad \qquad fprintf (file, ",,");
263
264 }
265
266 if (n \le N) {
267
268
269 gettime of day (& ti, NULL); // Instante inicial
270 bip= heuristicaIzquierda(n,n,DistribucionPolarA,
         DistribucionPolarB ) ;
271 gettime of day (\&\text{tf},\text{NULL}); // Instante final
272 tiempo I = (tf.tv\_sec - ti.tv\_sec)*1.0 + (tf.tv\_usec - ti).tv\_usec /1000000.0;273 costo I= costografobipartitaRec (n, n, Distribucion PolarA,DistribucionPolarB , bip .A, bip .B) ;
274 // guardarInstancia (" InstaciasPol /izquierda /izquierda " ,n,n,n,
        DistribucionPolarA , DistribucionPolarB , bip .A, bip .B) ;
275 fprintf ( file , ", %.4f, %.4f", costo.I, tiempo.I);
276
277
278 gettime of day (\&ti, NULL) ; // Instante inicial
279 bip= h e u ristica D e r e cha (n, n, Distribucion Polar A, Distribucion Polar B
        ) ;
280 gettime of day (\&\text{tf},\text{NULL}); // Instante final
281 tiempo D = (tf.tv\_sec - ti.tv\_sec)*(1.0 + (tf.tv\_usec - ti).tv\_usec /1000000.0;
```

```
282 costo D= costografo bipartita Rec (n, n, Distribucion Polar A,DistribucionPolarB , bip .A, bip .B) ;
283 // guardarInstancia (" Instacias Pol / derecha / derecha " , n, n, n,n,n,n,n,
         DistribucionPolarA , DistribucionPolarB , bip .A, bip .B) ;
284 fprintf ( file , ",\%.\4f, ,\%.\4f", costo.D, tiempo.D);
285
286 if (costo_D \leq \text{costo}_I)287 fprintf (file, \sqrt{6.4 \cdot 4 \cdot 4}, \sqrt{6.4 \cdot 4 \cdot 4 \cdot 4}, \cos \theta, \frac{1}{2}, \frac{1}{2});
288 else
289 fprintf (file, \sqrt{6.4 \cdot 4 \cdot 4}, \sqrt{6.4 \cdot 4 \cdot 4 \cdot 4}, \cos \theta, \sin \theta, \cos \theta);
\begin{array}{c} 290 \\ 291 \end{array}\text{gettimeofday}(\& \text{ti}, \text{NULL}); // Instante inicial
292 bip= heuristicaDosVeces (n, n, DistribucionPolarA,DistribucionPolarB ) ;
293 gettime of day (\&\text{tf},\text{NULL}); // Instante final
294 tiempo = (t f. tv\_sec - ti. tv\_sec) * 1.0 + (tf. tv\_usec - ti. tv\_usec)/1000000.0;295 costo= costografobipartitaRec (n, n, DistribucionPolarA,DistribucionPolarB , bip .A, bip .B) ;
296 // guardarInstancia (" Instacias Pol / dosVeces / dosVeces ", n, n, n,n,
         DistribucionPolarA , DistribucionPolarB , bip .A, bip .B) ;
297 fprintf (file, \sqrt{6.4}, \sqrt{6.4}, \sqrt{6.4}, \costo, tiempo);
298
299 }
300
301 \vert fprintf (file, "\n");
302
303 if (n>=0) n+=50;
304 else n++;
305 }
306 fprintf (file, "#Tiempo en segundos, \n");
307 fclose (file);
308 }
309
310
311
312 void guardarInstancia (const char * nombre, int indice, int n, int m,
         struct cordrec ∗arrayxyA , struct cordrec ∗arrayxyB , int ∗optxy , int
           ∗ optyx ) {
313
314 FILE * file;
315 char s[100];
316 sprintf (s, "% \% \% . csv", nombre, indice);
317 file = fopen (s, "w");
318
319 fprintf (file, "Indice, A,, b, B',,, Indice, B,, a, A',, \n");
320
321 for (int i=0;i<n || i<m ; i++){
322
323 fprintf (file, \sqrt[m]{d}, \sqrt[n]{i});
324
325 \mid \text{if } (\text{i} < \text{n})326 \mid \text{fprint}( \text{file} , " \% .4f, % .4f, " , arrayxyA[i].x, arrayxyA[i].y);
```

```
327 | if ( optxy [ i ]!=−1)
328 fprintf (file, \sqrt{6}, \sqrt{6}, 4f, \sqrt{6}, 4f, \sqrt{7}, optxy [i], arrayxyB [optxy [i]]. x, arrayxyB
        [ optxy [i] ], y);
329 else fprintf (file, " %d, *, *, ", optxy [i]);
330 }
331
332 \mid \text{if (i)=n) } \text{fprint (file , ", , , , , ")};333
334 if (i \triangleleft m) {
335 | fprintf ( file, ", \%d, ",i);
336 \mid \text{fprint}( \text{file} , " \% .4 \text{f}, \% .4 \text{f}, " , arrayxyB[i].x, arrayxyB[i].y);337 \mid \text{if} (\text{optyx} [\text{i}] != -1)338 fprintf (file, \% %, 4f, %.4f, \%, 0ptyx [i], arrayxyA [optyx [i]]. x, arrayxyA
        [ optyx[i] ], y);
339 else fprintf (file, " %d, *, *, ", optyx [i]);
340 }
341
342 fprintf (file, "\n");
343
344 }
345
346 double costo= costografobipartitaRec (n,m, arrayxyA, arrayxyB, optxy,
        optyx ) ;
347 fprintf (file, "Costo: \mathcal{H}\backslash n", costo);
348
349 fclose ( file );
350
351 }
352
353
354
355 struct bipartita optimobipartitaPolar ( int n , int m, struct cordpolar ∗
        arrayrthetaA , struct cordpolar ∗ arrayrthetaB ) {
356
357 ///en esta funcion tomamos el tama o y lo puntos en coordenadas
        polares de los conjuntos A y B y retornamos una matriz de
        distancias
358 double *rthetamatrizD = matrizDistanciasPolar (n,m, arrayrthetaA,
        arrayrthetaB ) ;
359 /// contruimos dentro de un archivo el modelo lineal para gurobi,
        partiendo de una matriz de distancia
360 modeloLinealGurobi ("modpolar . lp", n, m, r the tamatrizD);
361
362 // contruimos el archivo nombre y contenido
363 | system ("gurobi_cl Result File=modpolar. sol modpolar. lp");
364 //
        //////////////////////////////////////////////////////////////////////////////
365 struct bipartita optrtheta =tomarMatrizBinariaSol("modpolar.sol", n
        ,m) ;
366 return optrtheta ;
367 }
368
```

```
369
370
371 float costografobipartitaRec (int n, int m, struct cordrec ∗arrayxyA,
        struct cordrec *arrayxyB, int * xy, int * yx){
372 float costo=0;
373
374 if (xy!=NULL)375 for (int i=0;i<n;i++){
376 if (xy[i]!=-1){}377 costo+= sqrt (pow (arrayxyA[i].x-arrayxyB[xy[i]].x,2) + pow (
        arrayxyA[i].y-arrayxyB[xy[i].y,2);378 }
379 }
380
381 if (yx!=NULL)
382 for (int i=0;i\langle m; i+1 \rangle}
383 if (yx[i]!=-1) {
384 costo += sqrt (pow (\arctan\{y \cdot x \} [i ] \cdot x-\arctan\{y \cdot x \} [i ] \cdot x, 2) + pow (
        arrayxyA[yx[i]]. y=arrayxyB[i], y, 2);385 }
386 }
387 return costo ;
388 }
389
390 float costografobipartitaPolar (int n, int m, struct cordpolar *
        arrayrthetaA , struct cordpolar ∗ arrayrthetaB , int ∗ rt , int ∗ tr ) {
391 float costo=0;
392
393 if (rt!=NULL)
394 for (int i=0;i<n; i++){
395 if (\text{rt} \mid i \mid) = -1) {
396 costo + sqrt (pow (array rtheta A [i]. r, 2) + pow (array rtheta B [rt [
        i \mid | \cdot r, 2) - 2* arrayrthetaA [i] \cdot r* arrayrthetaB [r \cdot i] \cdot r* cos (
        array <b>tratively the</b> <math>A[i]</math>. <b>theta–array <b>rt</b> <math>B[rt[i]]</math>. <b>theta</b> <math>)</math>;397 }
398 }
399 if (tr!=NULL)
400 for (int i=0;i\leq m; i++){
401 | if (\text{tr} \mid i \mid)! = -1}
402 costo += sqrt(pow(arrayrthetaA [tr[i]].r, 2) + pow(arrayrthetaB
        [i].r,2) - 2*arraythetaA[tr[i]].r*arraythetaB[i].r*cos(\arrayrthetaA[tr[i]].theta-arrayrthetaB[i].theta);
403 }
404 }
405
406 return costo ;
407 }
408
409 struct bipartita optimobipartitaRec (int n, int m, struct cordrec *
        arrayxyA , struct cordrec ∗ arrayxyB ) {
410
411 ///en esta funcion tomamos el tama o y lo puntos en coordenadas
        rectangulares del conjunto A y B y devolvemos una matriz de
```

```
distancias
412 double *xymatrizD = matrizDistanciasRec(n,m, arrayxyA, arrayxyB);
413 /// contruimos dentro de un archivo el modelo lineal para gurobi,
        partiendo de una matriz de distancia
414 | modeloLinealGurobi ("modrec.lp", n, m, xymatrizD);
415 // ////////// e j e c u t a r e l modelos con g u r o bi "modrec . mod"
416
417 system ("gurobi_cl Result File=modrec. sol modrec. lp");
418 ///obtener la matriz binaria con nuestra solucion
419 | struct bipartita bip=tomarMatrizBinariaSol("modrec.sol",n,m);
420 return bip ;
421 }
422
423 struct cordrec * genRec(int n, int s, int t){
424 struct cordrec ∗ cord= ( struct cordrec ∗ )malloc (n∗ sizeof ( struct
        cordrec )) ;
425 for (int i=0;i<n; i++){
426 cord [i]. x=(double(s)/DELTA)*(rand() % (DELTA+1));427 cord [i]. y=(\text{double } (t) / \text{DELTA}) * (\text{rand } () \% \text{DELTA}+1));428 }
429 return cord ;
430 }
431
432 struct cordpolar * genPolar (int n, int s) {
433 struct cordpolar ∗ cord = ( struct cordpolar ∗ )malloc (n∗ sizeof (
        struct cordpolar )) ;
434 for (int i=0;i<n; i++){
435 cord [i]. r=(\text{double } (s) / \text{DELTA}) * (rand () \% \text{DELTA}+1));436 cord [i]. theta=((2.0 * M.PI) / DELTA) * (rand() \% DELTA+1));437 }
438 return cord ;
439 }
440
441 double ∗ matrizDistanciasRec ( int n , int m, struct cordrec ∗arrayxyA ,
        struct cordrec ∗ arrayxyB ) {
442 double \ast D = ( double \ast ) malloc ( size of ( double ) \ast n \ast m) ;
443 for (int i=0;i<n; i++){
444 for (int j=0;j<m; j++){
445 D[ i *m+j] = sqrt ( pow ( \arctan x y A [ i ] . x-array xy B [ j ] . x, 2) + pow (
        arrayxyA[i].y-arrayxyB[j].y,2);446 }
447 }
448 return D;
449 }
450
451 double ∗ matrizDistanciasPolar ( int n , int m, struct cordpolar ∗
        arrayrthetaA , struct cordpolar ∗ arrayrthetaB ) {
452 double \ast D = ( double \ast ) malloc ( size of ( double ) \ast n \ast m) ;
453 for (int i=0;i<n;i++){
454 for (int j=0;j<m; j++){
455 D[ i *m+j ] = sqrt (pow ( array rtheta A [ i ] . r, 2) + pow ( array rtheta B [ j ].
        r, 2) - 2*arrayrthetaA[i].r*arrayrthetaB[j].r*cos(arrayrthetaA[i].
        theta-arrayrtheta[j].theta));
```

```
456 }
457 }
458 return D;
459 }
460
461 struct cordrec ∗ polarToRect ( int n , int s , struct cordpolar ∗
        arrayrtheta ) {
462 struct cordrec ∗ arrayrthetaRct= ( cordrec ∗ )malloc ( sizeof (cordrec ) ∗
        n); ///prepararemos nuestro arreglo Z
463 for (int i=0;i<n;i++){ /// lo convertimos de un vector de punto a
        un arreglo de puntos
464 arrayrthetaRet[i]. x=double ((0.5)*(arraytheta[i].r)*cos(array <b>trayrtheta[i].<b>theta</b>(a)+s/2.0);465 arrayrtheta\text{Ret}[\text{i}], \text{y=double} ((0.5) * (arrayrtheta [i]. r) * sin (
        array <b>trativelytheta[i].<b>theta</b>(a)+s/2.0);466 }
467 return arrayrthetaRct;
468 }
469
470 void modeloLinealGurobi (const char* nombre, int n, int m, double *D) {
471
472
473 FILE * file;
474 file = fopen (nombre, "w");
475
476
477 | fprintf (file, "Minimize\langle n" \rangle;
478
479 for (int i=0;i<n; i++){
480 for (int j=0;j\langle m; j+1 \rangle}
481 fprintf ( file , " \% x = \% 1 - \% ", D[i * m + j], i, j);
482 if ( i==n-1 & x = j j==m-1)
483 \left| \right| fprintf (file, "\n");
484 else
485 \left| \right| fprintf (file, " + ");
486 }
487 \vert fprintf (file, "\n");
488 }
489
490 int k=0;
491 | fprintf (file, "Subject To\n");
492 for (int i=0;i<n; i++){
493 for (int j=0;j\langle m; j+1 \rangle}
494 fprintf (file, "x = %d = %d = 0", i,j);
495 if ( j=m−1)
496 fprintf ( file, " >= 1");497 else
498 fprintf (file, " + ");
499 }
500 fprintf (file, "\n");
501 }
502
503 for (int j=0; j\langle m; i+1 \rangle}
```

```
504 \left\{\n \begin{array}{ll}\n 504 & \text{for (int } i = 0; i < n; i++)\n \end{array}\n\right\}505 fprintf (file, "x \% \%", i,j);
506 if ( i==n−1)
507 \vert fprintf (file," >= 1");
508 else
509 fprintf (file, " + ");
510 }
511 fprintf (file, "\n");
512 }
513
514 fprintf (file,"\n");
515 fprintf (file, "Binary\n");
516 for (int i=0;i<n; i++){
517 for (int j=0;j\langle m; j+1 \rangle}
518 fprintf (file, "x \% - \% ", i, j);
\begin{array}{c} 519 \\ 520 \end{array}fprintf (file, "\n\langle n"\rangle;
521 }
522
523 fprintf (file, "\n");
524
525 fprintf (file, "End");
526 fclose (file);
527 }
528
529 struct bipartita tomarMatrizBinariaSol ( const char ∗ nombre , int n , int
        m) {
530
531 char *a= (char *) malloc (size of (char) *1000);
532 FILE ∗ file ;
533 file = fopen (nombre, "r");
534
535 int *binaryA = (int *)malloc(sizeof(int)*n);
536 int *binaryB = (int *)malloc(sizeof(int)*m);
537
538 for (int i=0;i<n; i++)
539 binaryA [i] = -1;
540
541 for (int i=0;i\leq m; i++)
542 binaryB [i] = -1;
543
544 int w;
545
546 int i=0;
547 int j=0;
548 while (\{ fscanf ( file, \%", a)!=EOF)\{549 \left| \right| if \left( \text{a}[0] == 'x' \right) {
550 if (j \ge m) {
551 j =0;
552 i ++;
553 }
554 fscanf (file, "\%", \&);
555 if (w==1) {
```

```
556 binaryA [i]=j;
557 binaryB [i]=i;
558 }
559 j ++;
560 }
561 }
562 fclose (file);
563
564 struct bipartita bip ;
565
566 //////////////quitamos vertices que se repiten /////////////////////////////
567 for (int i=0;i<n;i++){
568 if (binaryB [binaryA [i]]==i)
569 binaryB [binaryA [i]]= -1;
570 }
571 ///////////////////////////////////////////
572 bip . A=binary A;
573 bip .B=binaryB;
574
575 return bip ;
576 }
577
578 void drawbipartitaVoronoiColores ( const char ∗ str , int n , int m, int s ,
       int t , struct cordrec ∗arrayxyA , struct cordrec ∗arrayxyB , int ∗
       optxy, int *optyx}{
579
580 cv : : Mat img (SIZE WINDOW, SIZE WINDOW, CV 8UC3, CV RGB( 255, 255, 255))
        ;
581 double rx=double (SIZE_WINDOW) / double (s);
582 double ry=double (SIZE_WINDOW) / double (t);
583
584 Rect rect (0, 0, SIZE-WINDOW, SIZE-WINDOW); //preparamos las
       medidas que tendra el rectangulo para el diagrama de voronoi
585
586 Subdiv2D subdiv (rect); // creamos un objeto Subdiv2D, el objeto
        nos proveer todo lo nesesario para el diagrama de voronoi
587
588 vector<Point2f> PointsxyA ;
589
590 for (int i=0;i<n;i++)
591 {
592 PointsxyA.push_back (Point2f (arrayxyA[i].x*rx, arrayxyA[i].y*ry);
593 }
594 ///////////////////////////////////////////7
595 vector < Point2f> PointsxyB;
596
597 for (int l = 0; l \le m; l++)598 {
599 PointsxyB.push_back (Point2f (arrayxyB[1].xxrx, arrayxyB[1].y*ry);
600 }
601
602 ////////////////////////////////////////////////////7
603 /////insertamos los puntos del conjunto B a nuestro diagrama
```

```
604 for ( vector < Point2f >:: iterator it = PointsxyB . begin (); it !=
       PointsxyB.end(); it ++)
605 {
606 subdiv. insert (Point (it –>x, it –>y));
607 }
608
609 /////preparamos las variables para obtener el diagrama de voronoi
610 vector \langlevector \langle Point2f> > facets;
611 vector <Point2f> centers;
612
613 | subdiv . getVoronoiFacetList (vector \langle int \rangle (), facets, centers);
614
615 vector <Point> ifacet;
616
617 for ( size_t i = 0; i < facets size (); i++ ) {
618 ifacet.resize (facets [i].size ());
619 for (size_t j = 0; j < facets [i]. size (); j++ \frac{1}{1} //numero de
        aristas por poligono
620 ifacet [j] = facets [i][j]; ///traslado de un conjunto de
       puntos que representan un poligono
621
622 Scalar color ;
623 color [0] = \text{rand}() \& 255;624 color [1] = \text{rand}( ) \& 255;625 color [2] = \text{rand}( ) \& 255;626
627 fillConvexPoly (img, ifacet, color, 8, 0); // dibujar poligono
        convexo
628 polylines (img, if acet, true, Scalar(), 1, CVAA, 0); ///dibujar
        lineas para un solo poligono
629
630 }
631
632 if ( optxy!=NULL)
633 for (int i=0;i<n; i++){
634 if ( optxy [i]!=−1) {
635 line (img, Point (int (rx*arrayxyA[i].x), int (ry*arrayyxA[i].y)
        ) , Point ( int ( rx ∗ arrayxyB [ optxy [ i ] ] . x) , int ( ry ∗ arrayxyB [ optxy [ i ] ] . y
       ) ), CVRGB(255, 0, 0), 1, CVAA ;
636 }
637 }
638
639 if ( optyx!=NULL)
640 for (int i=0;i\langle m; i+1 \rangle}
641 | if (\text{optyx} \mid i \mid !=-1) {
642 li n e (img , Point ( int ( rx ∗ arrayxyB [ i ]. x) , int ( ry ∗ arrayxyB [ i ]. y)
       ), Point(int(rx*arrayyA[optyx[i]], x), int(ry*arrayyA[optyx[i]], y)) ), CVRGB(255, 0, 0), 1, CVAA ;
643 }
644 }
645
646 for (int i = 0; i < n; i++ ) \frac{1}{1} numero de puntos
647 {
```

```
648 circle (img, PointsxyA [i], 4, CVRGB(0,0,0), -1,CVAA); ///puntos
        A
649
650 }
651
652 for (int i = 0; i < m; i++ ) /////numero de puntos
653 {
654 circle (img, centers [i], 4, CVRGB(0,0,0), 1, CVAA); ///puntos
       B
655 circle (img, centers [i], 3, CVRGB( 255, 255, 255), -1, CVAA);
656
657 }
658
659 vector\langle \text{int} \rangle compression params;
660 | imwrite (str, img, compression-params);
661
662
663 }
664
665 void drawbipartitaVoronoi ( const char ∗ str , int n , int m, int s , int t ,
       struct cordrec ∗arrayxyA , struct cordrec ∗arrayxyB , int ∗optxy , int
         ∗ optyx ) {
666
667 cv : : Mat img (SIZE WINDOW, SIZE WINDOW, CV 8UC3, CV RGB( 255, 255, 255))
        ;
668 double rx=double(SIZE/WINDOW)/double(s);669 double ry=double (SIZE_WINDOW) / double (t);
670
671 Rect rect (0, 0, SIZE-WINDOW); //preparamos las
       medidas que tendra el rectangulo para el diagrama de voronoi
672 Rect rect 2(0, 0, SIZE-WINDOW); //preparamos las
       medidas que tendra el rectangulo para el diagrama de voronoi
673
674 Subdiv2D subdiv (rect); // creamos un objeto Subdiv2D, el objeto
       nos proveer todo lo nesesario para el diagrama de voronoi
675 Subdiv2D subdiv<sub>-2</sub>(rect<sub>-2);</sub>
676 ///////////////////////////////////////////////
677 vector<Point2f> PointsxyA ;
678
679 for (int i=0;i<n; i++)
680 {
681 PointsxyA. push_back (Point2f (arrayxyA[i], x*rx, arrayxyA[i], y*ry));682 }
683 ///////////////////////////////////////////7
684 vector<Point2f> PointsxyB ;
685
686
687 for (int l = 0; l \le m; l++){
688 PointsxyB . push back (Point2f (arrayxyB[1].x*rx, arrayxyB[1].y*ry));
689 }
690
691 ////////////////////////////////////////////////////7
692 /////insertamos los puntos del conjunto B a nuestro diagrama
```

```
694 for ( vector < Point2f >:: iterator it = PointsxyB . begin (); it !=
        PointsxyB.end (); it++}{
695 subdiv. insert (Point (it –>x, it –>y));
696 }
697
698 for ( vector < Point 2f >:: iterator it = Pointsxy A . begin (); it !=
        PointsxyA.end (); it++}{
699 \vert subdiv 2. insert (Point (it –>x, it –>y));
700 }
701
702 /////preparamos las variables para obtener el diagrama de voronoi
703 vector \langlevector \langle Point2f> > facets;
704 vector<Point2f> centers ;
705
706 vector \langlevector \langlePoint2f> > facets 2;
707 vector<Point2f> centers_2;
708
709 \mid subdiv . getVoronoiFacetList (vector \lt int >(), facets, centers); ///
        tomamos los poligonos del diagrama
710 subdiv 2 \text{ .} get VoronoiFacetList (vector <math>\langle \text{int } \rangle), facets 2, centers 2);
        ///tomamos los poligonos del diagrama
711
712 vector<Point> ifacet ;
713 vector < Point > ifacet_2;
714
715
716 for ( size_t i = 0; i < facets_2.size(); i++ ){
717 ifacet 2 \text{.} \text{resize} ( facets 2 \text{ [ } i \text{].} \text{size} ());
718 for (size_t j = 0; j < facets_2 [i]. size (); j++ \frac{1}{1} ///numero de
         aristas por poligono
719 \left| \int_{0}^{2\pi} f(1 - \frac{1}{\pi})^2 \right| = \frac{1}{\pi} \left| \int_{0}^{2\pi} f(1 - \frac{1}{\pi})^2 \right| if acets 2 \left| \int_{0}^{2\pi} f(1 - \frac{1}{\pi})^2 \right| if acets 2 \left| \int_{0}^{2\pi} f(1 - \frac{1}{\pi})^2 \right|de puntos que representan un poligono
720
721 Scalar color<sub>-2</sub>;
722 color 2 [0] = 0;
723 color 2 [1] = 0;
724 color 2 [2] = 0;725 // fillConvexPoly (img, ifacet, color, 8, 0); // dibujar poligono
         convexo
726 ///////////////////////////////////////////////////
727
728 polylines (img, if acet 2, true, color 2, 1, CV AA, 0); ///dibujar
          lineas para un solo poligono
729
730 }
731
732
733 for (size_t i = 0; i < facets size (); i++ ) /////numero de
         poligonos
734 {
735 ifacet.resize (facets [i].size ());
```
693

```
736 for (size_t j = 0; j < facets [i]. size (); j++ \frac{1}{1} //numero de
        aristas por poligono
737 ifacet [j] = \text{faces}[i][j]; ////traslado de un conjunto de
        puntos que representan un poligono
738
739 Scalar color ;
740 color [0] = 255;
\begin{array}{c|c} 741 & \text{color}[1] = 0; \ 742 & \text{color}[2] = 0; \end{array}\text{color}[2] = 0;743
744 // fillConvexPoly (img, ifacet, color, 8, 0); // dibujar poligono
        convexo
745
746 polylines (img, if acet, true, color, 1, CV-AA, 0); ///dibujar
        lineas para un solo poligono
747
748 }
749
750 if ( optxy!=NULL)
751 for (int i=0;i<n;i++){
752 if ( optxy [ i ]!=−1) {
753 li n e (img , Point ( int ( rx ∗ arrayxyA [ i ]. x) , int ( ry ∗ arrayxyA [ i ]. y)
        ) , Point ( int ( rx ∗ arrayxyB [ optxy [ i ] ] . x) , int ( ry ∗ arrayxyB [ optxy [ i ] ] . y
        )), CVRGB(255, 0, 0), 1, CVAA;
754 }
755 }
756
757 i f ( optyx!=NULL)
758 for (int i=0;i<m; i++){
759 if ( optyx [ i ]!=−1) {
760 li n e (img , Point ( int ( rx ∗ arrayxyB [ i ]. x) , int ( ry ∗ arrayxyB [ i ]. y)
        ), Point(int(rx*arrayyA[optyx[i]], x), int(ry*arrayyA[optyx[i]], y))), CVRGB(255, 0, 0), 1, CVAA;
761 }
762 }
763
764 for (int i = 0; i < n; i++ ) //// numero de puntos
765 {
766 circle (img, PointsxyA [i], 4, CV RGB(0, 0, 0), -1,CV AA); ///puntos
         A
767
768 }
769
770 for (int i = 0; i < m; i++ ) //// numero de puntos
\begin{array}{c|c} 771 & \{772 \} \end{array}circle (img, centers [i], 4, CVRGB(0,0,0), 1,CVAA); ///puntos
        B
773 circle (img, centers [i], 3, CVRGB(255,255,255), -1,CV-AA);
774
775 }
776
777 vector <int> compression_params;
778 imwrite ( str , img , compression params ) ;
```

```
779
780 }
781
782 void drawbipartirta ( const char *str, int n, int m, int s, int t, struct
        cordrec ∗ cordA , struct cordrec ∗ cordB , int ∗optxy , int ∗ optyx ) {
783
784 double rx=double (SIZE WINDOW) / double (s);
785 double ry=double (SIZE WINDOW) / double (t);
786
787 cv : : Mat img (SIZE WINDOW, SIZE WINDOW, CV 8UC3, CV RGB (255, 255, 255))
       ;
788
789
790
791 if ( optxy!=NULL)
792 for (int i=0;i<n;i++){
793 if ( optxy [ i ]!=−1) {
794 line (img, Point (int (rx*cordA[i].x), int (ry*cordA[i].y)),
       Point(int (rx * cordB [optxy[i]], x), int (ry * cordB [optxy[i]], y)),CVRGB(255, 0, 0), 1, CVAA);795 }
796 }
797
798 if ( optyx!=NULL)
799 for (int i=0;i<m; i++){
800 \left| \right| if ( optyx [i]!=−1) {
801 line (img, Point (int (rx ∗cordB [i ].x), int (ry ∗cordB [i ].y)),
       Point(int(rx*cordA[optyx[i]], x), int(ry*cordA[optyx[i]], y)),CVRGB(255, 0, 0), 1, CVAA;
802 }
803 }
804
805 for (int i=0;i<n;i++){
806 circle (img, Point (int (rx*cordA[i],x), int (ry*cordA[i],y)), 4,
       CVRGB( 0, 0, 0 ), -1, CVAA;
807
808
809 }
810
811 for (int i=0;i\langle m; i+1 \rangle}
812 circle (img, Point (int (rx*cordB[i],x), int (ry*cordB[i],y)), 4,
       CVRGB( 0, 0, 0 ), 1, CVAA;
813 circle (img, Point (int (rx*cordB[i],x), int (ry*cordB[i],y)), 3,
       CVRGB(255, 255, 255), -1, CVAA;
814 }
815
816 vector \langle \text{int} \rangle compression params;
817 | imwrite (str, img, compression_params);
818
819 }
820
821
```

```
822 void drawbipartitaPolar ( const char *str, int n, int m, int s, struct
        cordpolar ∗ cordA , struct cordpolar ∗ cordB , int ∗ optrt , int ∗ opttr
         \left( \begin{array}{c} 1 \end{array} \right)823
824 double rz=double(SIZE/WINDOW)/( (2.0) * s);825 cv:: Mat img(SIZE-WINDOW, SIZE-WINDOW, CV-SUC3, CVRGB(255, 255, 255))) ;
826
827 if ( optrt!=NULL)
828 for (int i=0;i<n;i++){
829 if ( optrt [i]!=-1) {
830 line (img, Point(int(rz*(cordA[i], r)*cos(cordA[i], theta)+SIZE_WINDOW/2), int(rz*(cordA[i], r)*sin(cordA[i], theta)+
        SIZE-WINDOW(2)), Point(int (rx*(cordB [optrt[i]], r)*cos(cordB [optrt])[i]. theta)+SIZE_WINDOW/2, int (rz*(\text{cordB} \text{ [optrt [i]}.r)*sin(\text{cordB} \text{ [j]})optrt [i]. theta) \frac{1}{S} (XEXWINDOW/2), CV RGB(255,0,0), 1, CV AA);
831 }
832 }
833
834 if ( opttr !=NULL)
835 for (int i=0;i\leq m; i++){
836 if ( opttr [i]!=-1) {
837 line (img, Point (int (rz*(\text{cordB} [i], r) * \cos(\text{cordB} [i], \text{theta}) +SIZE_WINDOW/2), int(rz*(cordB[i].r)*sin(cordB[i].theta)SIZE_WINDOWN/2)), Point(int (rz*(cordA [opttr[i]], r)*cos(cordA [opttr])[i]. theta)+SIZE_WINDOW/2, , int (rz * (cordA [ opttr [i] ]. r) * sin (cordA [
        opttr [i]. theta) \rightarrow SIZE_WINDOW/2, CV_RGB(255,0,0), 1, CV_AA);
838 }
839 }
840
841 for (int i=0;i<n; i++){
842 circle (img, Point (int (rx*(\text{cordA}[\iota], r)*\cos(\text{cordA}[\iota], \text{theta})+SIZE WINDOW/2), int (rz*(\text{cordA} [i].r)*sin(\text{cordA} [i].theta)SIZE_WINDOW/2), 4, CVRGB(0,0,0), -1, CVAA);
843
844
845 }
846
847 for (int i=0;i<m; i++){
848 circle (img, Point(int(rz*(condB[i], r)*cos(cordB[i].theta))
        SIZE_WINDOW/2), int (rz*(\text{cordB} [i].r)*sin(\text{cordB} [i].theta)SIZE_WINDOW/2), 4, CVRGB(0,0,0), 1, CVAA);
849 circle (img, Point(int(rz*(cordB[i], r)*cos(cordB[i], theta)+SIZE_WINDOW/2), int (rz*(\text{cordB} [i].r)*sin(\text{cordB} [i].theta)SIZE-WINDOW(2), 3, CVRGB(255, 255, 255), -1, CVAA;
850 }
851
852
853 vector\langle \text{int} \rangle compression params;
854 imwrite (str, img, compression_params);
855
856
857 }
```

```
859 void printMatrizDistancias ( int n , int m, double ∗D) {
860
861 for (int i=0;i<n; i++){
862 for (int j=0;j\langle m; j+1 \rangle}
863 | printf ( " %.2 f " ,D[ i *m+j]);
864 }
865 printf ("\n\langle n" \rangle);866 }
867 }
868
869 int ∗ bipartitaCercano ( int n , int m, struct cordrec ∗arrayxyA , struct
       cordrec ∗ arrayxyB ) {
870
871 Rect rect (0, 0, SIZE-WINDOW, SIZE-WINDOW); //preparamos las
        medidas que tendra el rectangulo para el diagrama de voronoi
872 Subdiv2D subdiv (rect); //creamos una instancia a Subdiv2D, el
        objeto nos proveer todo lo nesesario para el diagrama de
       voronoi
873 vector < Point2f> PointsxyA;
874
875 for (int i=0;i<n;i++)
876 {
877 PointsxyA.push_back (Point2f(arrayxyA[i].x,arrayyxA[i].y));
878 }
879
880 vector<Point2f> PointsxyB;
881
882 for (int i=0;i<m; i++)
883 {
884 PointsxyB . push back (Point2f (arrayxyB[i], x, arrayxyB[i], y));
885 }
886
887 /////insertamos los puntos del conjunto B a nuestro diagrama
888
889 for ( vector < Point2f >:: iterator it = PointsxyB. begin (); it !=
       PointsxyB.end(); it ++)
890 {
891 \vert subdiv.insert (Point2f (it \rightarrowx, it \rightarrowy));
892 }
893
894
895 int ∗ birary= ( int ∗ )malloc ( sizeof ( int ) ∗n); ///prepararemos nuestro
         arreglo Z
896
897 int ver ;
898
899 for (int i= 0; i<n; i++\frac{1}{4} i + \frac{1}{4} dado un punto de A, este nos dara un
       pundo de B que se encuentre mas cercano
900 {
901 ver=subdiv . findNearest ( PointsxyA [i], NULL);
902 birary [i]=ver -4;
903 }
```

```
904
905 return birary;
906 }
907
908 int ∗ bipartitaCercanoIzquierda ( int n , int m, struct cordrec ∗
        arrayxyA , struct cordrec ∗ arrayxyB ) {
909
910 return bipartita Cercano (n,m, arrayxyA, arrayxyB);
911
912 }
913
914
915 int ∗ bipartitaCercanoDerecha ( int n , int m, struct cordrec ∗arrayxyA ,
        struct cordrec ∗ arrayxyB ) {
916
917 return bip artita Cercano (m, n, \text{arrayxyB}, \text{arrayxyA});
918
919
920 }
921
922
923 struct bipartita heuristicaDosVeces (int n, int m, struct cordrec *
        arrayxyA , struct cordrec ∗ arrayxyB ) {
924
925 int * bip_1= bipartitaCercano(n,m, arrayxyA, arrayxyB);
926 | int * bip_2= bipartitaCercano (m, n, arrayxyB, arrayxyA);
927
928
929 for (int i=0; i \le n; i++)930 if (\binom{bip}{2} [\binom{bi}{2} -1] = i)931 bip -2 [ bip -1 [ i ]] = -1;
932 }
933
934 struct bipartita bip;
935
936 bip A=bip-1;
937 bip B=bip-2;
938
939 return bip ;
940
941 }
942
943 struct bipartita heuristicaDerecha (int n, int m, struct cordrec ∗
        arrayxyA , struct cordrec ∗ arrayxyB ) {
944
945 int * bip_1 = bipartitaCercano(n,m, arrayxyA, arrayxyB);
946 int * bip 2 = bip artita Cercano (m, n, \text{arrayxyB}, \text{arrayxyA});
947
948 for (int i=0;i\langle m; i+1 \rangle}
949 bip 1 \left[ \text{bip } 2 \left[ i \right] \right] = -1;
950 }
951
952 struct bipartita bip;
```

```
\begin{array}{c} 953 \\ 954 \end{array}bip. A=bip-1;
955 bip B=bip-2;
956
\begin{array}{c|c} 957 & \text{return } \text{bip} \; ; \ \end{array}958 }
959
960 struct bipartita heuristicaIzquierda (int n, int m, struct cordrec *
          arrayxyA , struct cordrec ∗ arrayxyB ) {
961 | int * bip_1 = bipartitaCercano (n,m,arrayxyA,arrayyyB);962 int * bip 2 = bip artita Cercano (m, n, \text{arrayxyB}, \text{arrayxyA});
963
964 for (int i=0;i<n; i++){<br>965 hin-2 [bin-1 [i]]=-1;
        \{ \text{bip}_2 \} [ \text{bip}_1 [i]]=-1;
966 }
\frac{967}{968}struct bipartita bip;
969
        bip . A=bip-1;
971 bip B=bip-2;
972
973 return bip;
974 }
```
# **Referencias**

- $[1]$  Saúl Martínez Juarez, "Algoritmo y heurística para incrustar métricas en una linea", proyecto terminal, División de Ciencias Básicas e Ingeniería, Universidad Autónoma Metropolitana Azcapotzalco, México, 2017.
- $[2]$  José Daniel Faustinos Vargas, "Identificación de una configuración en un conjunto de puntos en el plano", proyecto terminal, División de Ciencias Básicas e Ingeniería, Universidad Autónoma Metropolitana Azcapotzalco, México, 2017.
- [3] Zelzin Marcela Márquez Navarrete, "Heurísticas para acoplamientos euclidianos sin cruces", proyecto terminal, División de Ciencias Básicas e Ingeniería, Universidad Autónoma Metropolitana Azcapotzalco, México, 2017.
- [4] J. Akiyama, Jorge Urrutia"Simple alternating path problem", Article, Department of Mathematics, Tokai University, Hiratsuka, Japan, 2 February 1988.
- [5] S.Cabello, J.M.Díaz-Báñez, P.Pérez-Lantero "Covering a bichromatic point set with two disjoint monochromatic disks", Computational Geometry 46 (2013) 203–212.
- [6] S. Bereg, J. M. Díaz-Báñez, R. Fabila-Monroy, P. Pérez-Lantero, A. Ramírez-Vigueras, T. Sakai, J. Urrutia, I. Ventura "On balanced 4-holes in bichromatic point sets', Computational Geometry 48 (2015) 169–179.